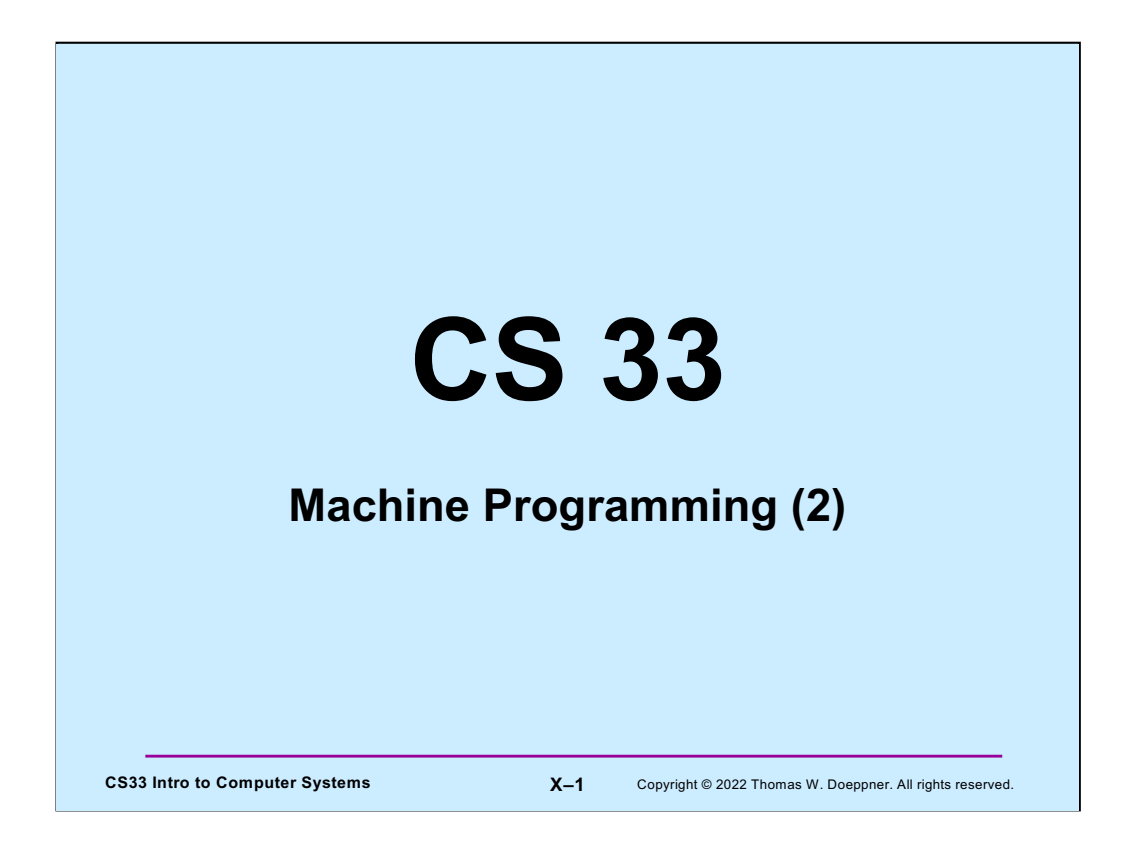

Many of the slides in this lecture are either from or adapted from slides provided by the authors of the textbook "Computer Systems: A Programmer's Perspective," 2nd Edition and are provided from the website of Carnegie-Mellon University, course 15-213, taught by Randy Bryant and David O'Hallaron in Fall 2010. These slides are indicated "Supplied by CMU" in the notes section of the slides.

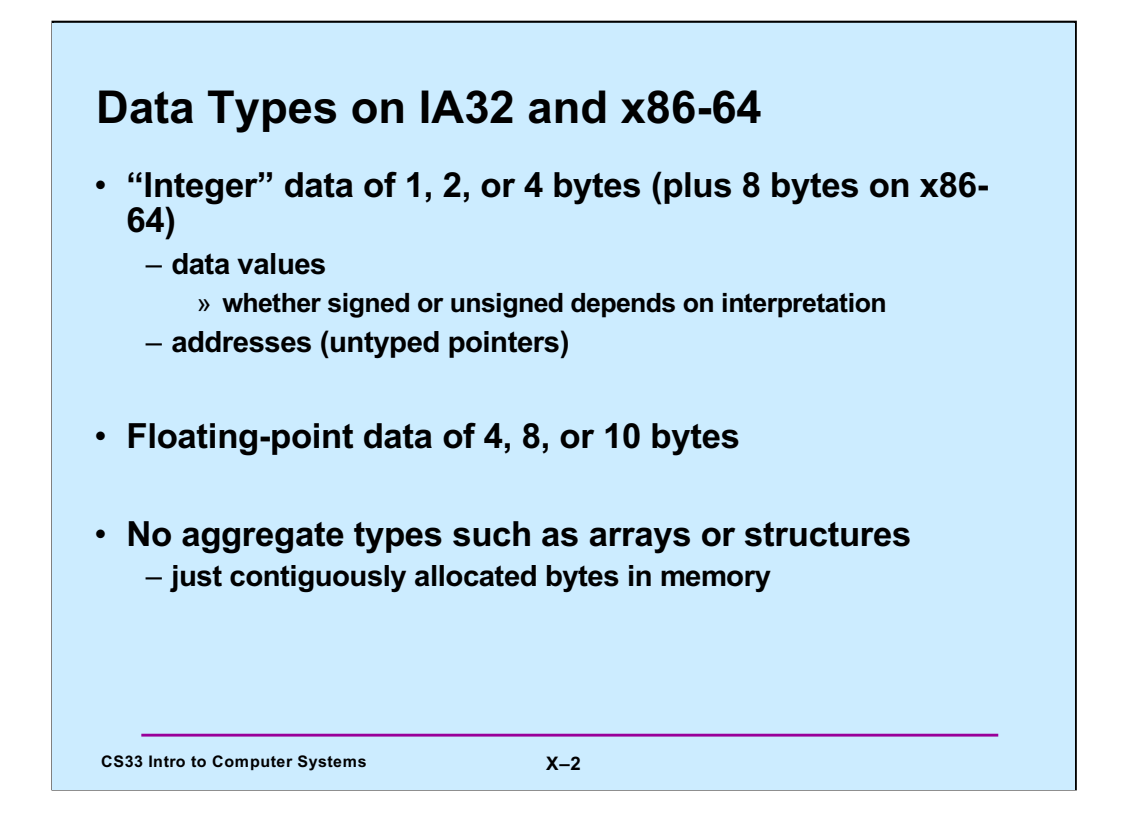

Supplied by CMU.

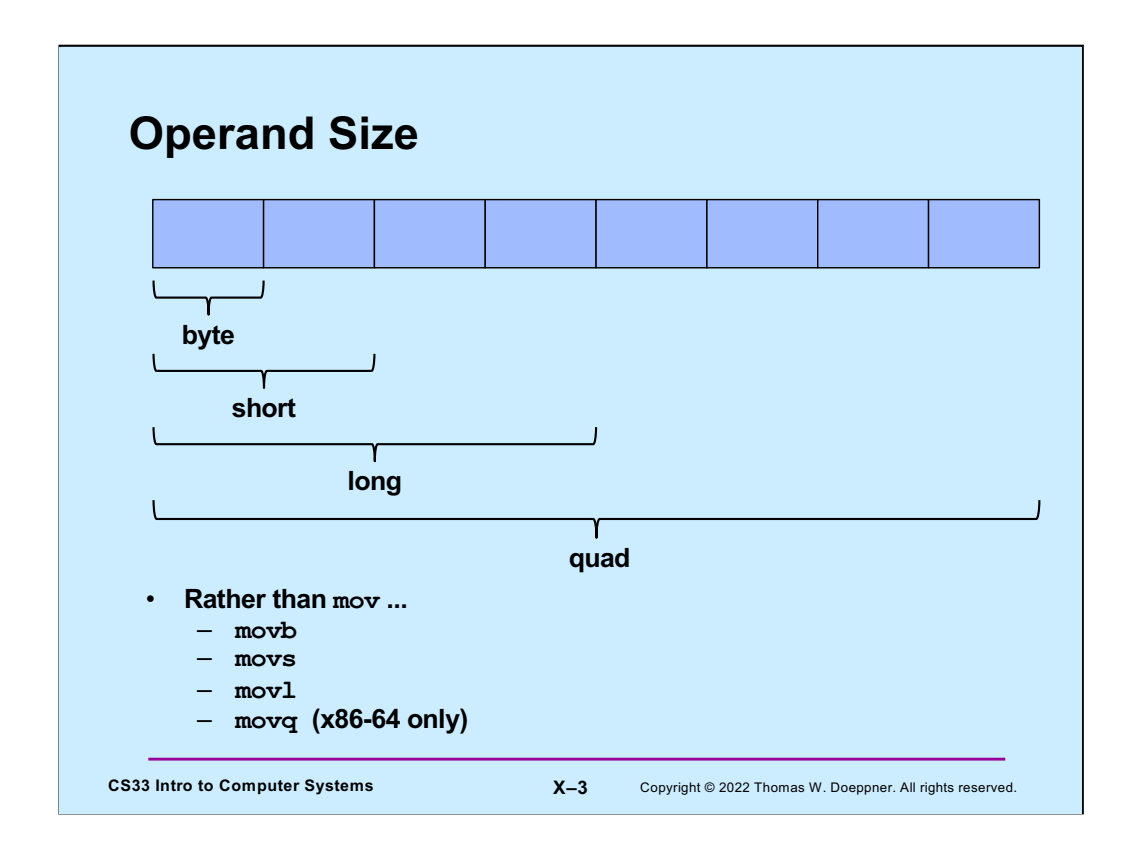

Most instructions come in three (on IA32) or four (on x86-64) forms, one for each possible operand size.

Note the confusion: long on x86 is 32 bits, but long in C is 64 bits.

Note that some assemblers (in particular, those of Microsoft and Intel) use a different syntax. Rather than tag the mnemonic for the instruction with the operand size, they tag the operands.

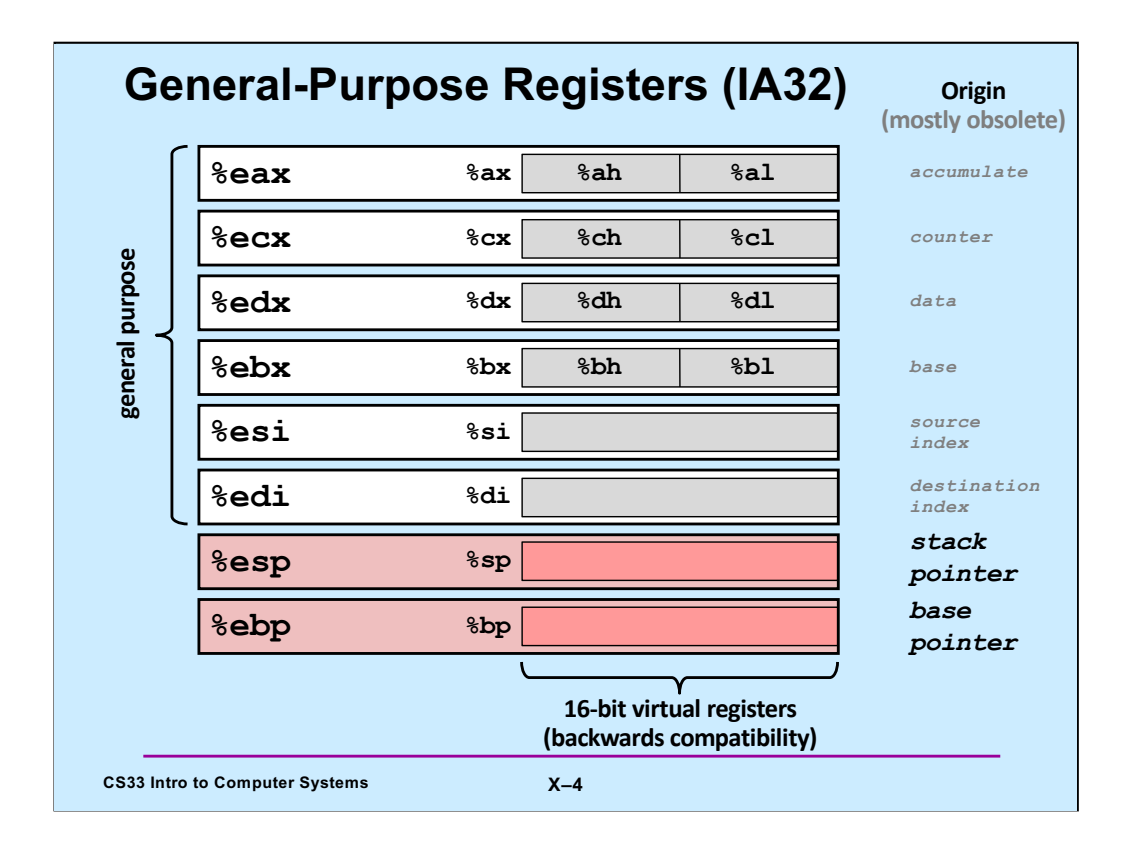

Supplied by CMU.

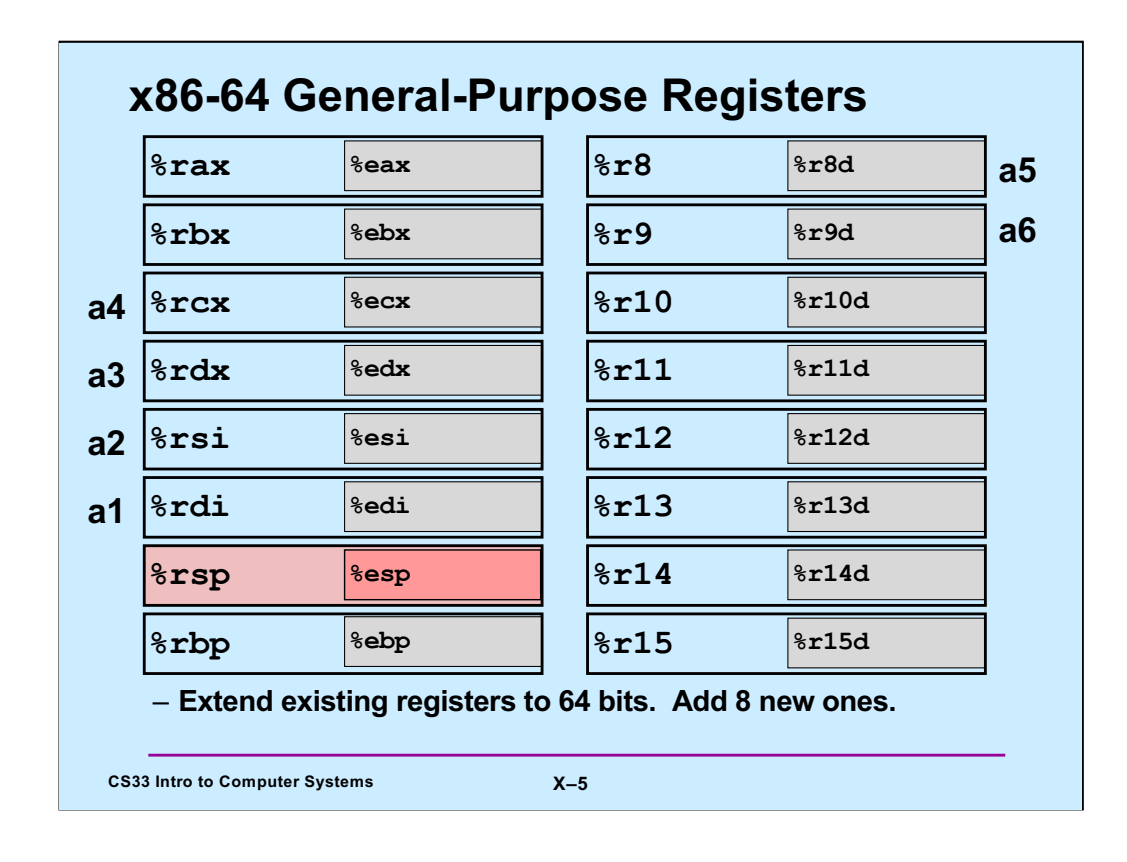

Supplied by CMU.

Note that %ebp/%rbp may be used as a base register as on IA32, but they don't have to be used that way. This will become clearer when we explore how the runtime stack is accessed. The convention on Linux is for the first 6 arguments of a function to be in registers %rdi, %rsi, %rdx, %rcx, %r8, and %r9. The return value of a function is put in %rax.

Note also that each register, in addition to having a 32-bit version, also has an 8-bit (one-byte) version. For the numbered registers, it's, for example, %r10b. For the other registers it's the same as for IA32.

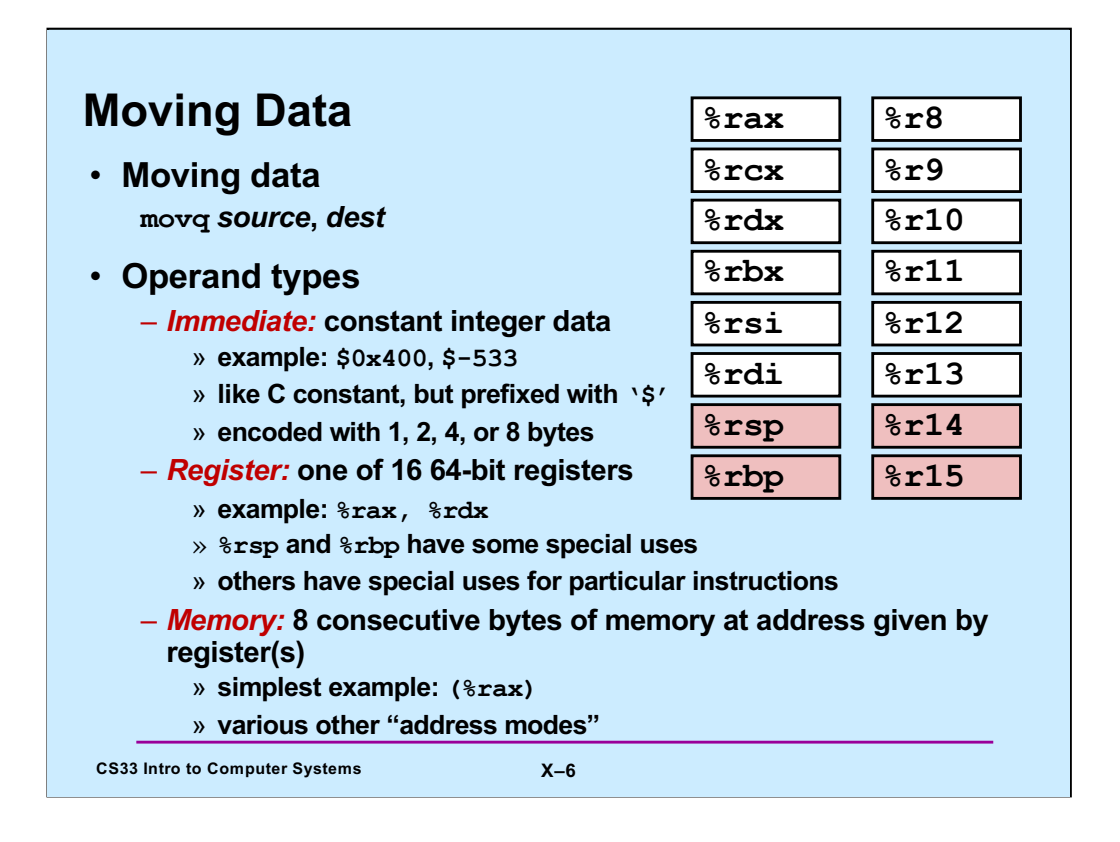

Based on a slide supplied by CMU.

Some assemblers (in particular, those of Intel and Microsoft) place the operands in the opposite order. Thus, the example of the slide would be "addl %rax,8(%rbp)". The order we use is that used by gcc, known as the "AT&T syntax" because it was used in the original Unix assemblers, written at Bell Labs, then part of AT&T.

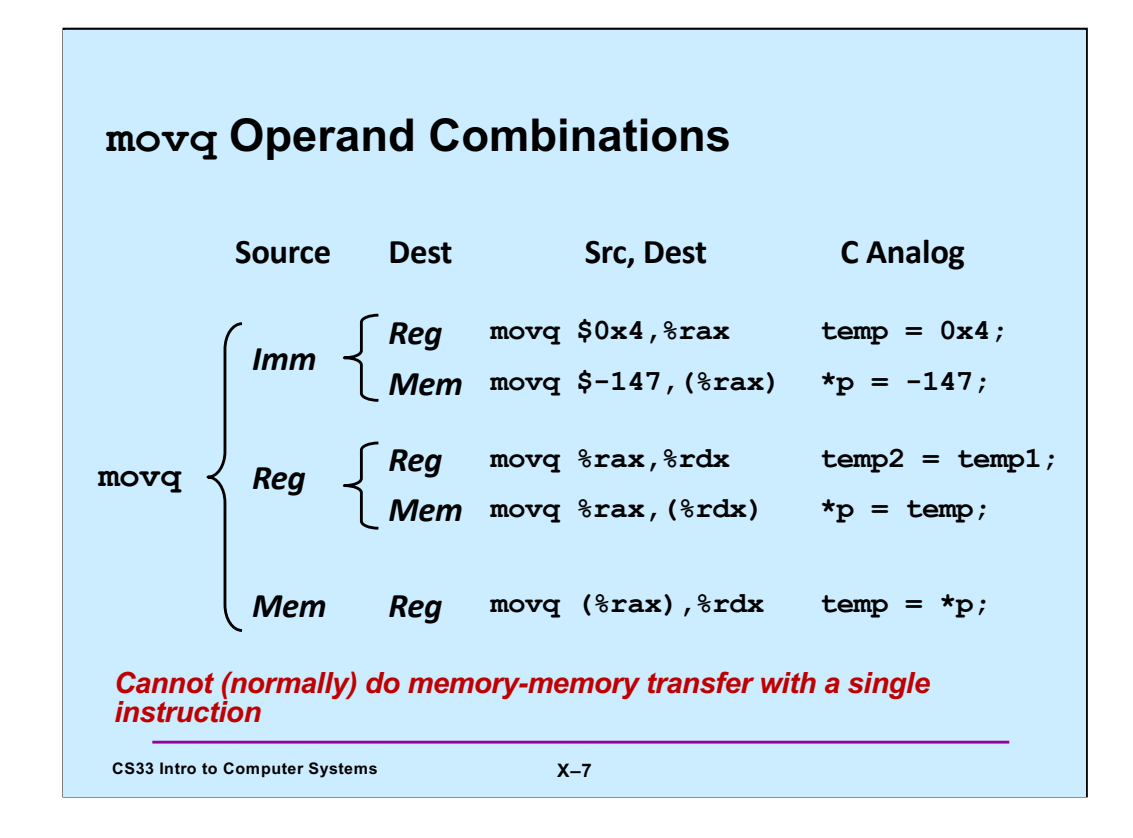

Supplied by CMU.

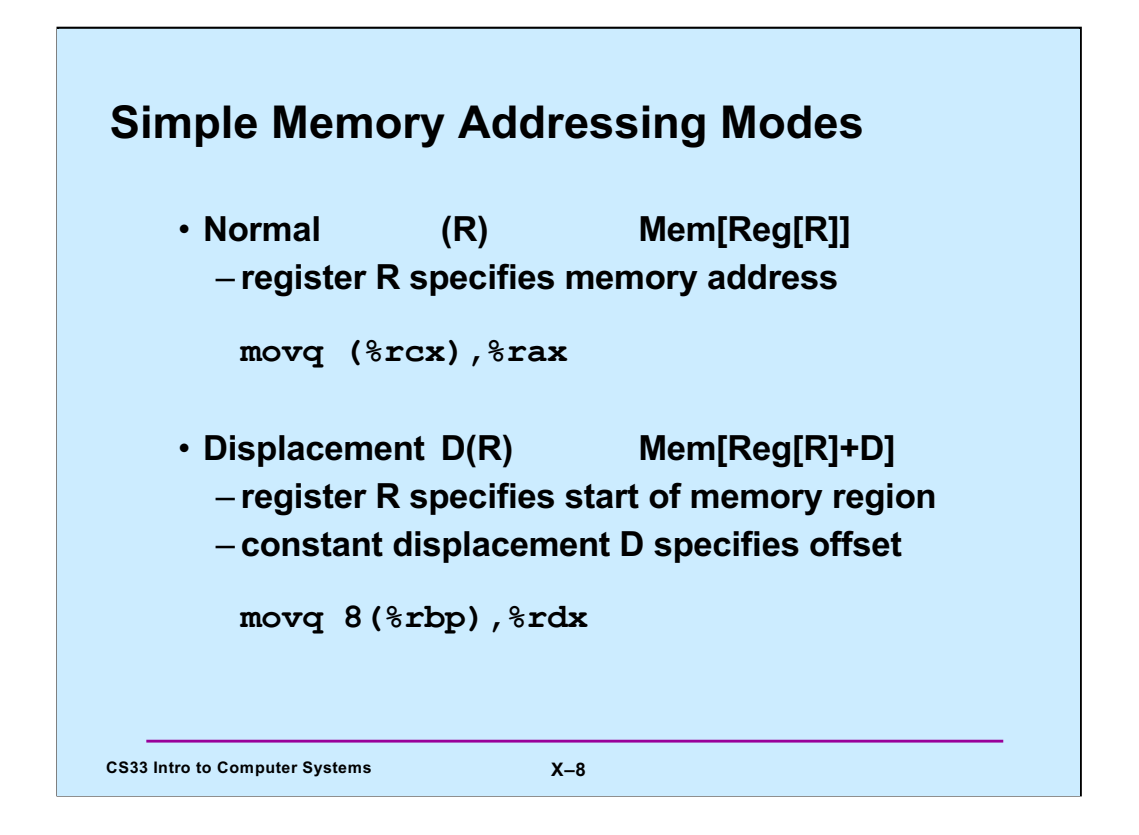

Supplied by CMU.

If one thinks of there being an array of registers, then "Reg[R]" selects register "R" from this array.

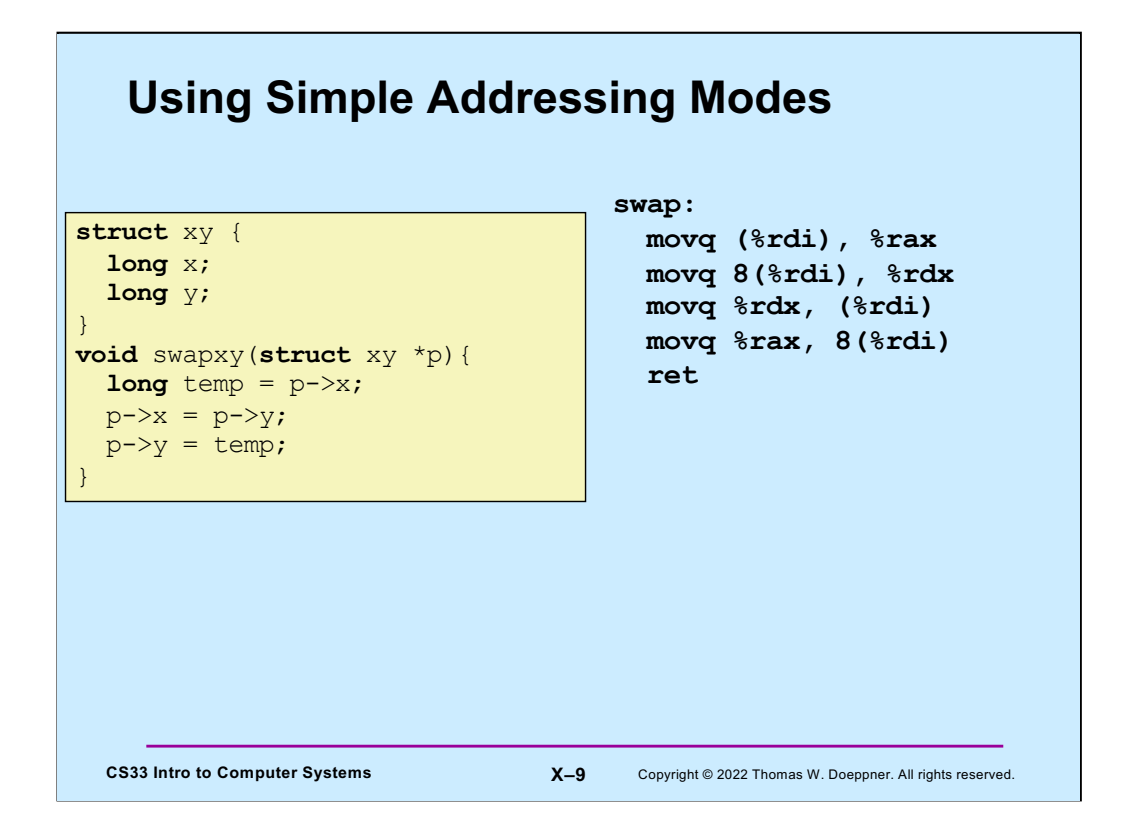

Here we have a simple function that swaps the two components of a structure that's passed to it. (Assume that %rdi contains the argument.)

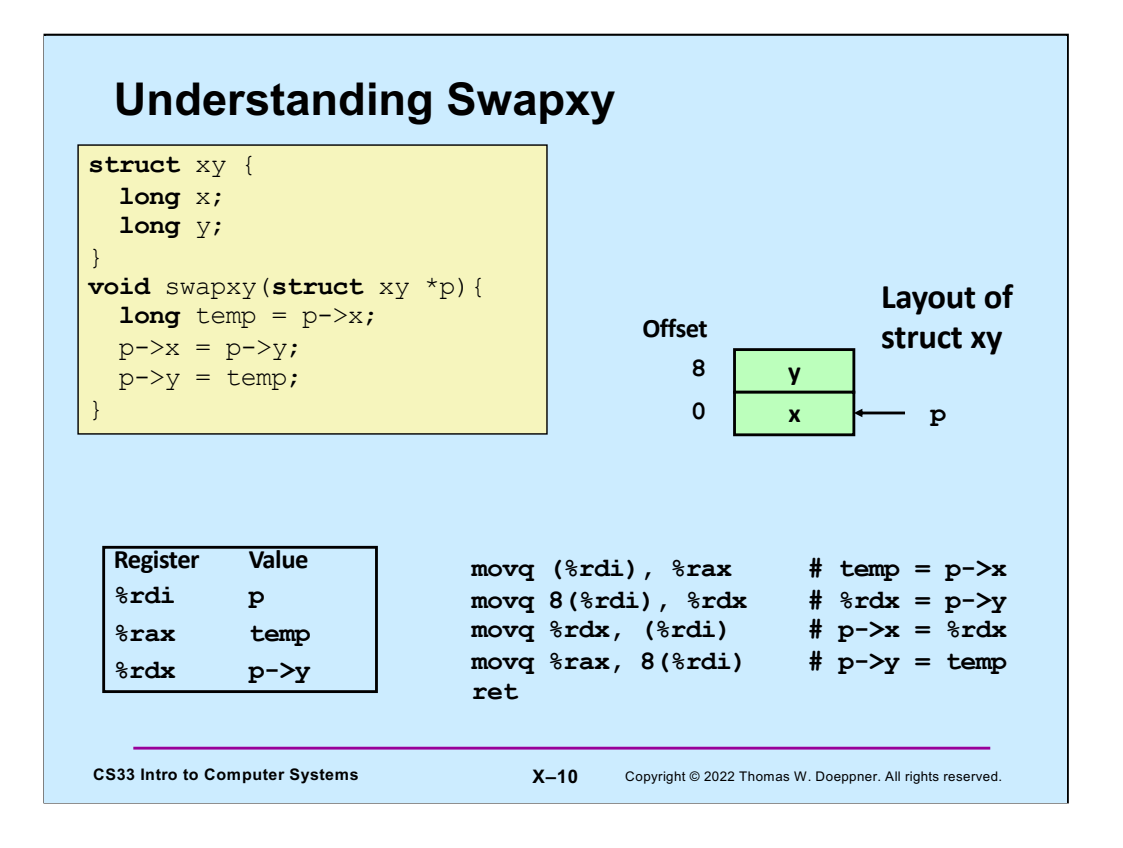

In addition to using %rdi to contain the argument (the address of the structure), we use %rax to contain the value of **temp** and %rdx to effectively be another temporary that holds the value of p->y.

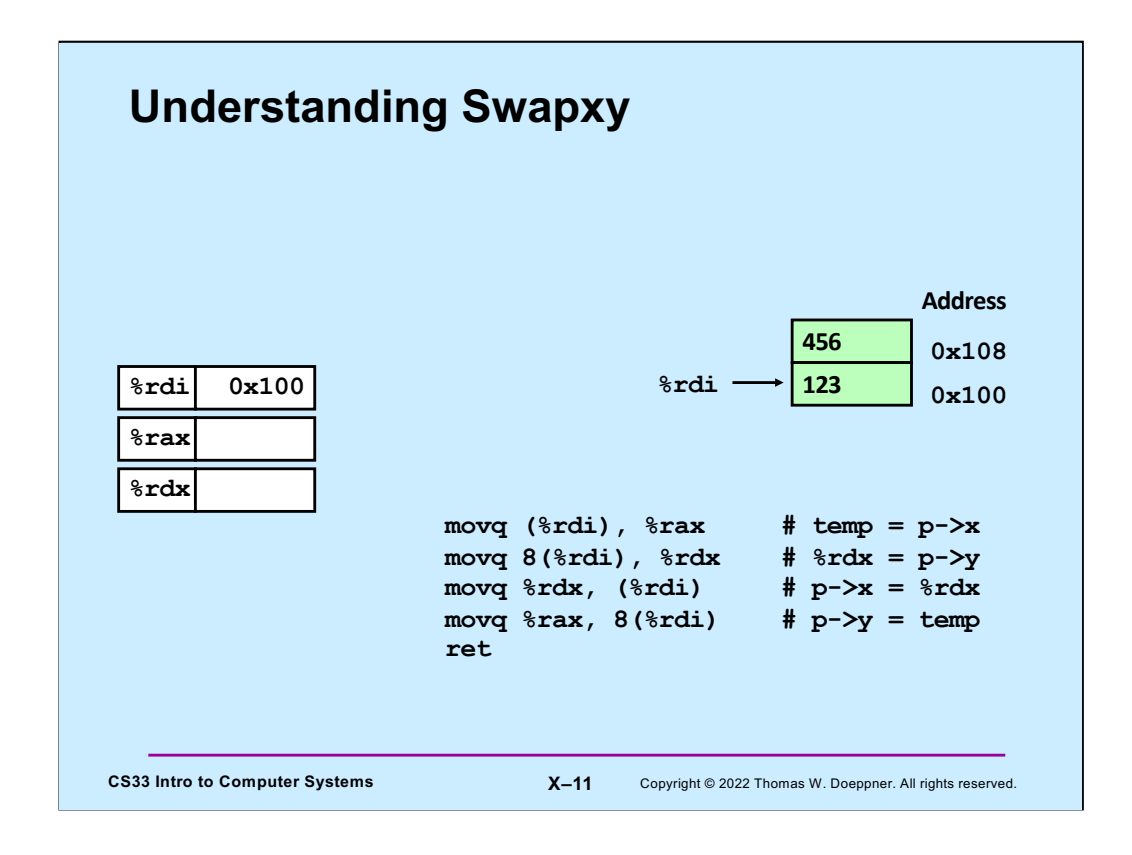

When we enter **swapxy**, %rdi contains the address of the structure.

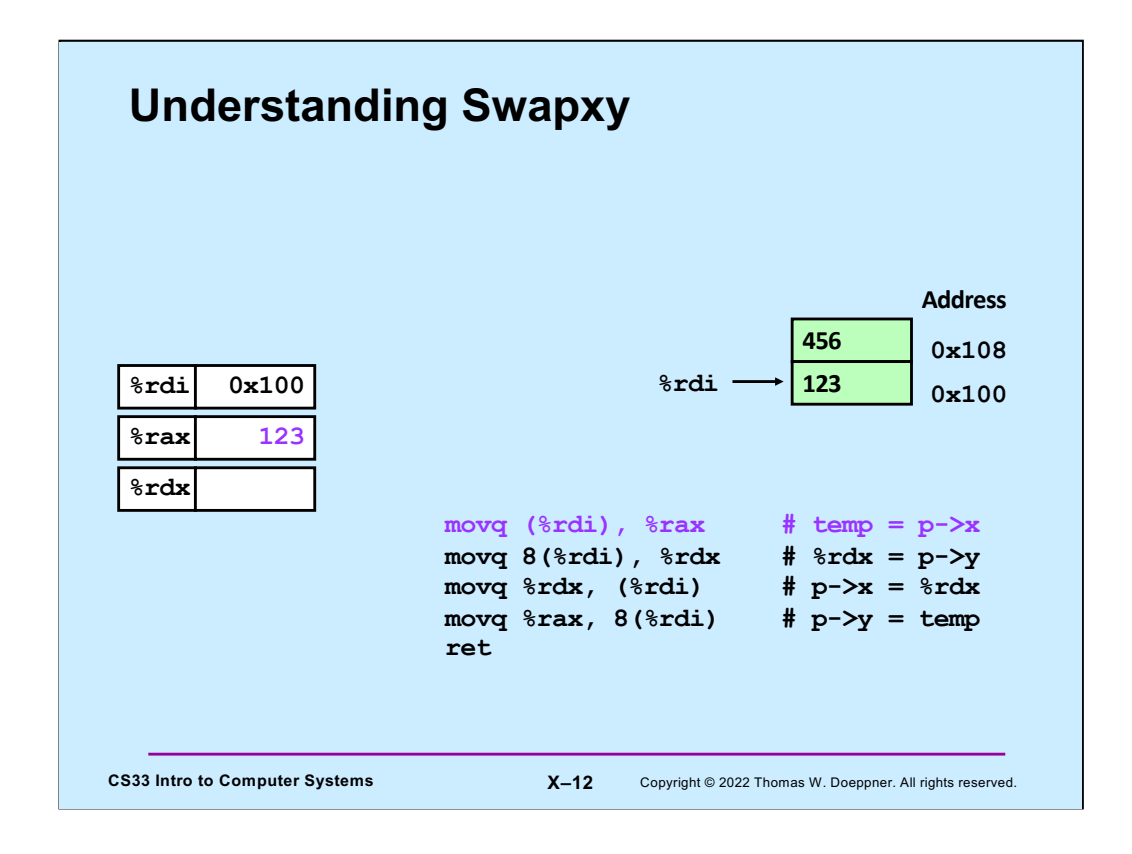

We copy the first component of p into **temp**, which is held in %rax.

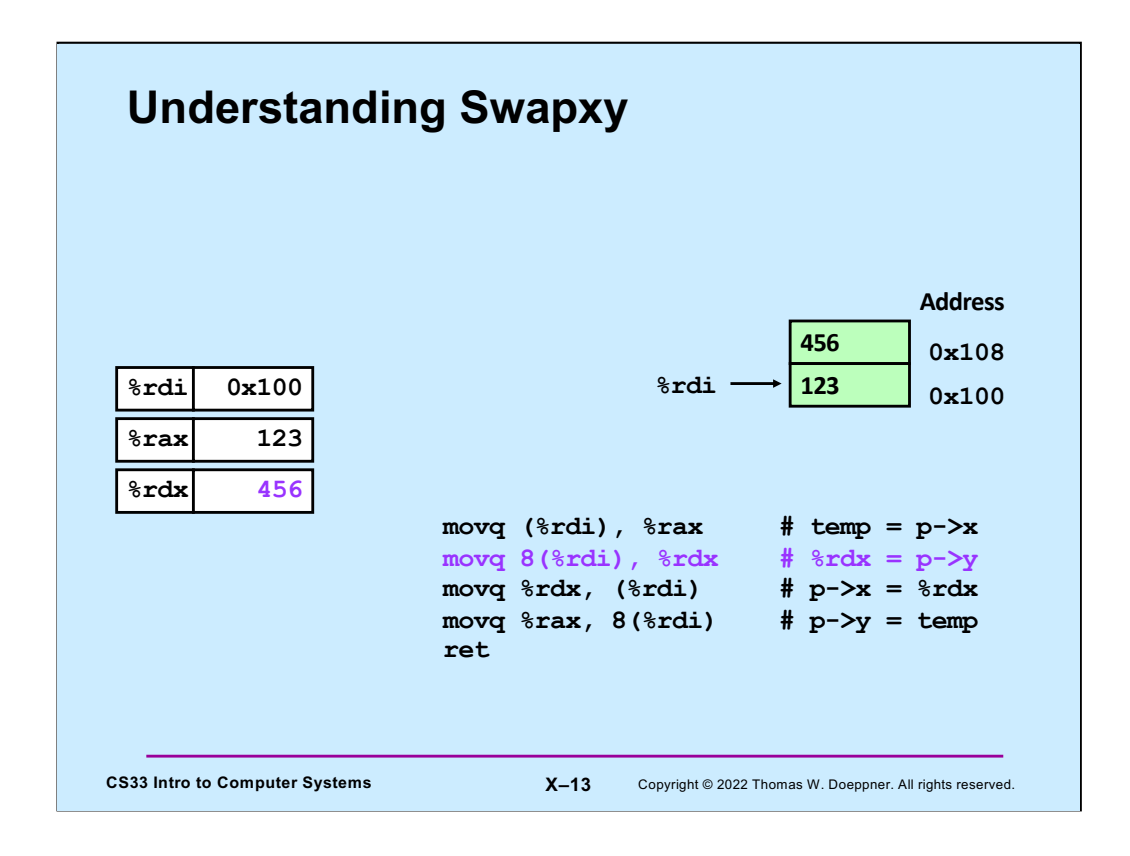

We then copy the second component into %rdx.

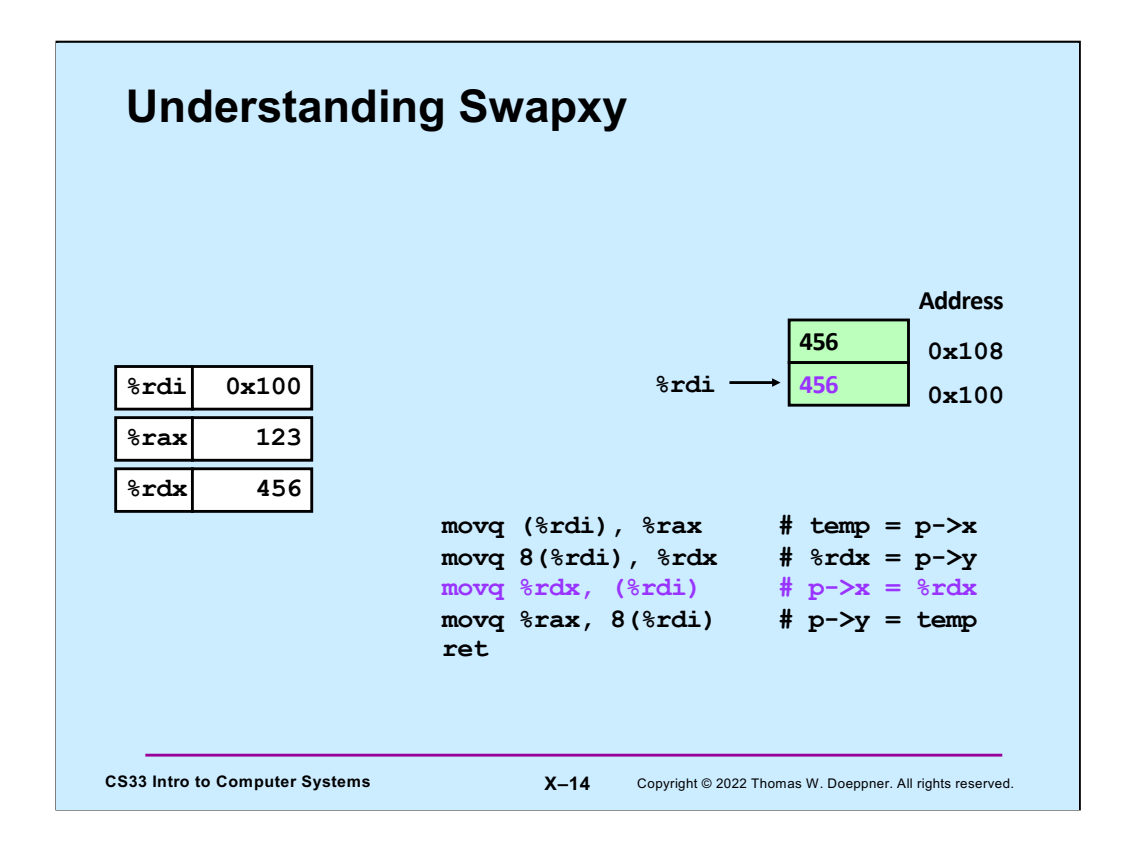

The second component, which we'd copied into %rdx, is now copied into the the first component of the structure itself.

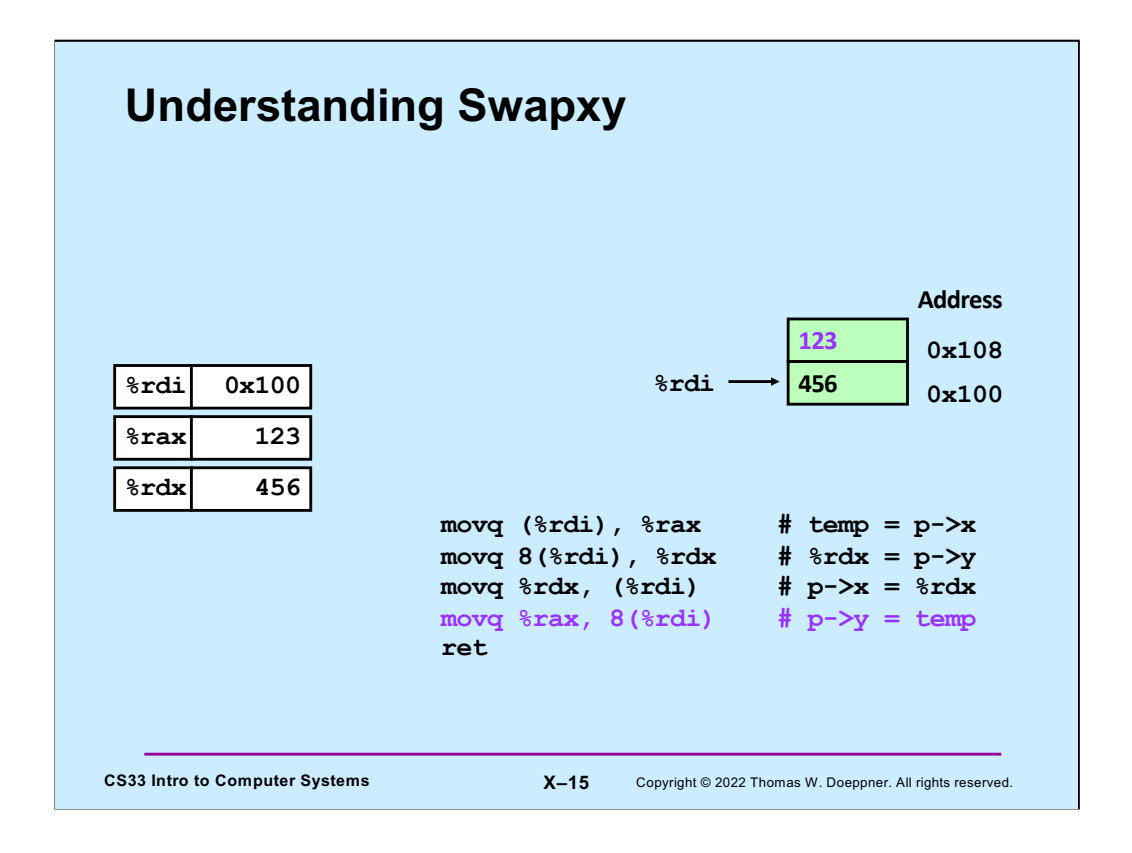

Finally, we update the second component, copying into it what had been the first component.

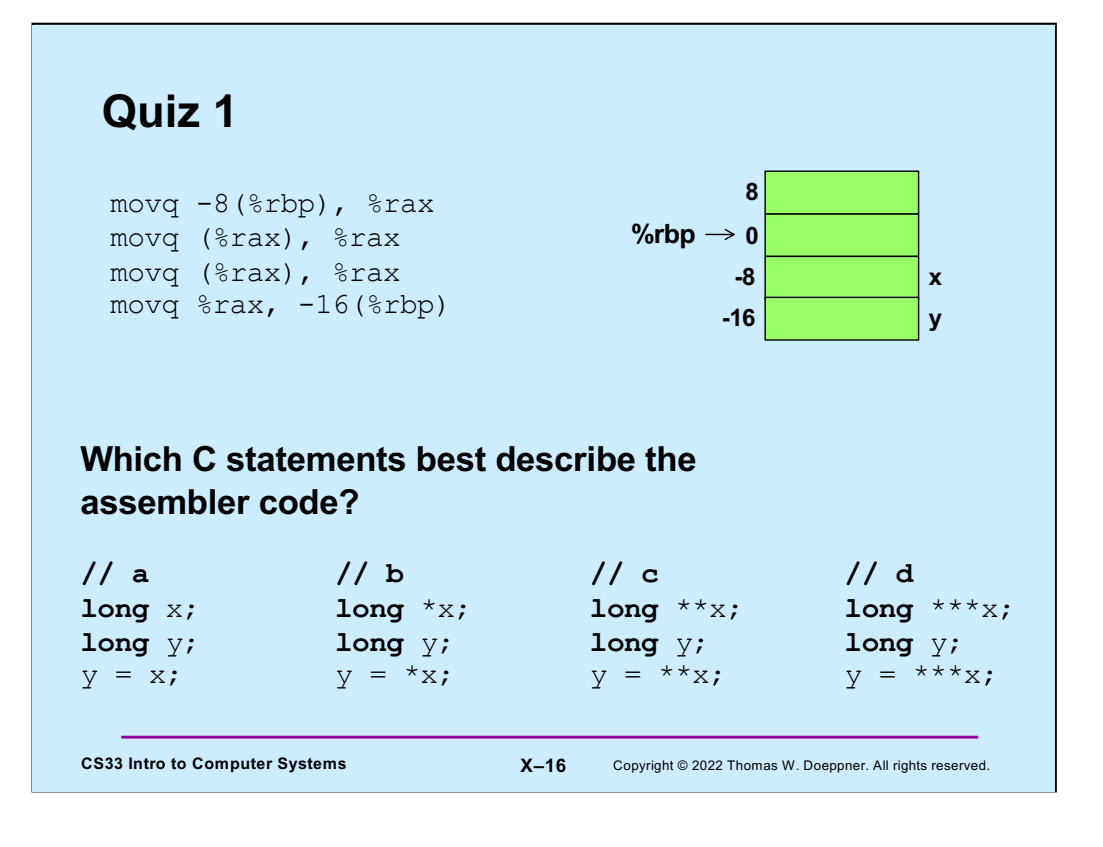

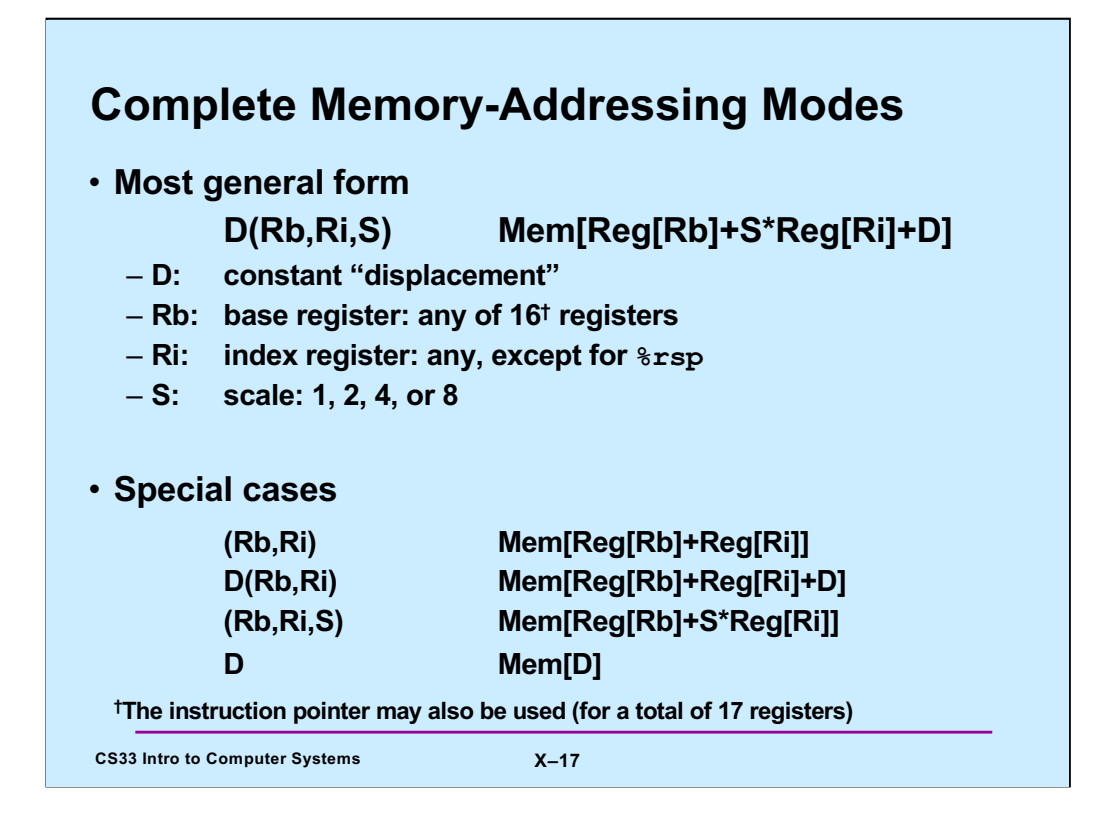

Adapted from a slide supplied by CMU.

The instruction pointer is referred to as %rip. We'll see its use (in addressing) a bit later in the course.

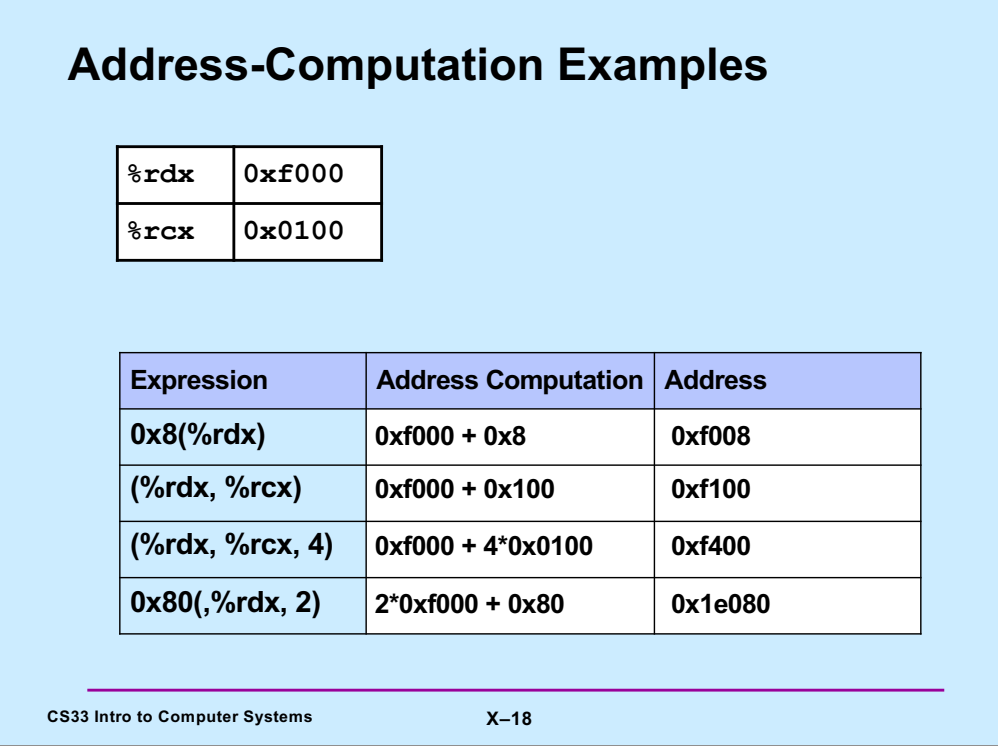

Adapted from a slide from CMU

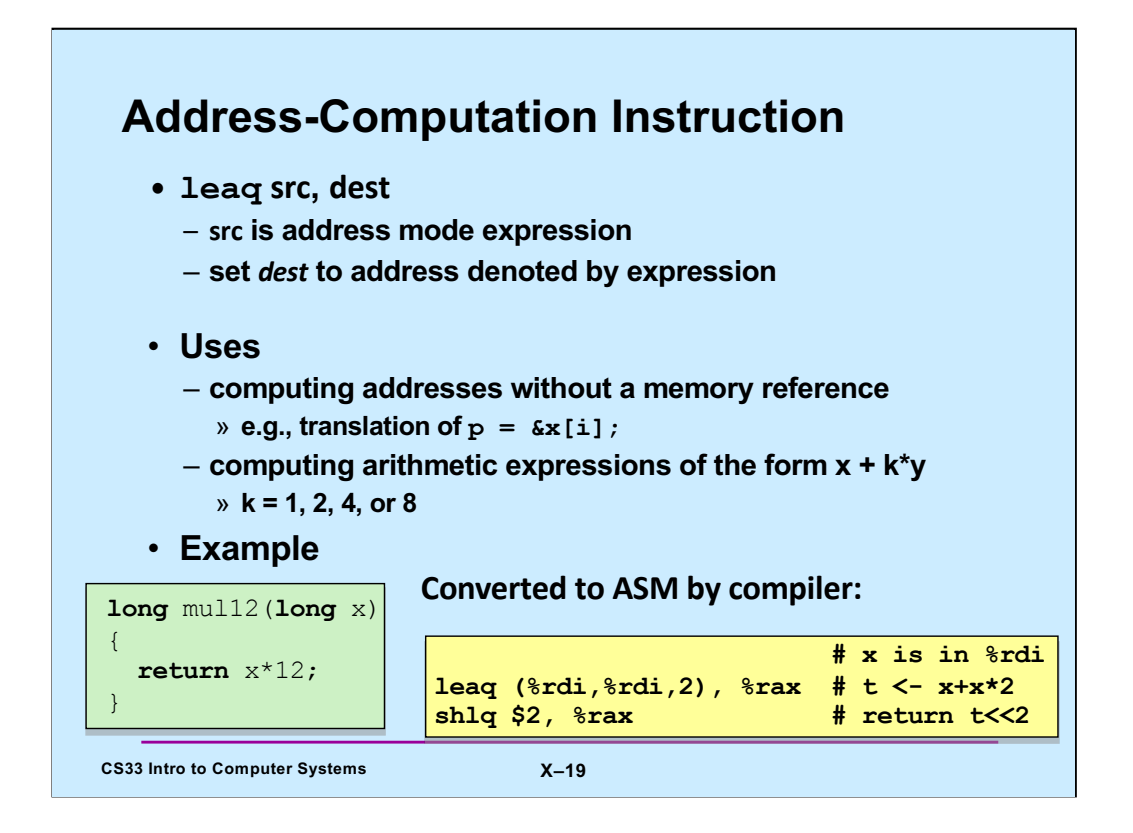

Adapted from a slide supplied by CMU.

Note that a function returns a value by putting it in %rax.

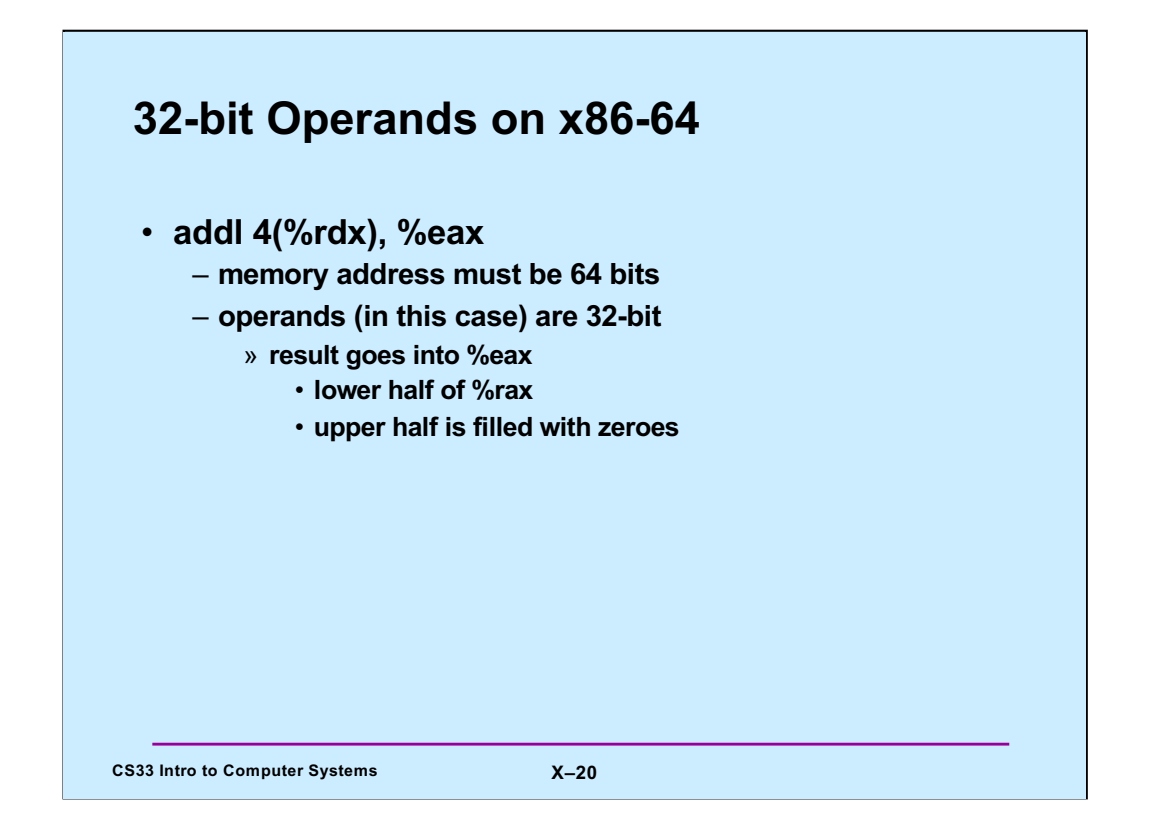

On x86-64, for instructions with 32-bit (long) operands that produce 32-bit results going into a register, the register must be a 32-bit register; the higher-order 32 bits are filled with zeroes.

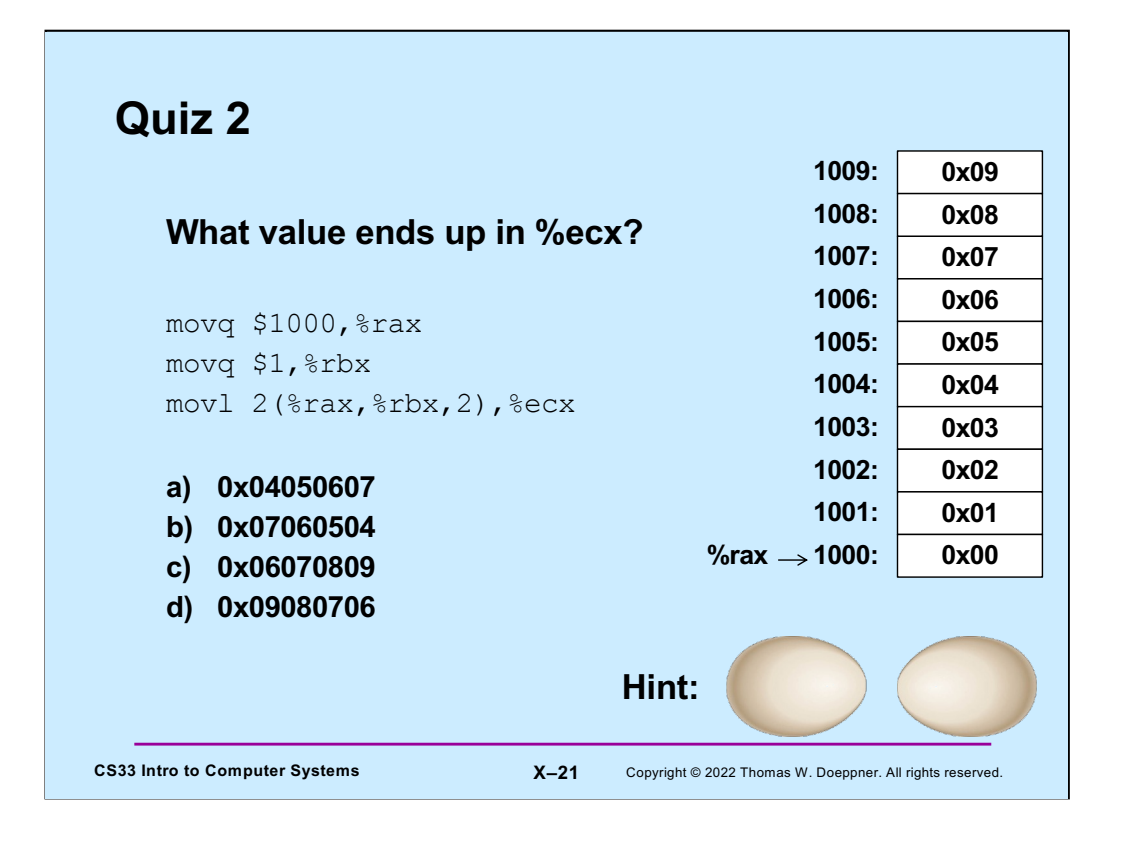

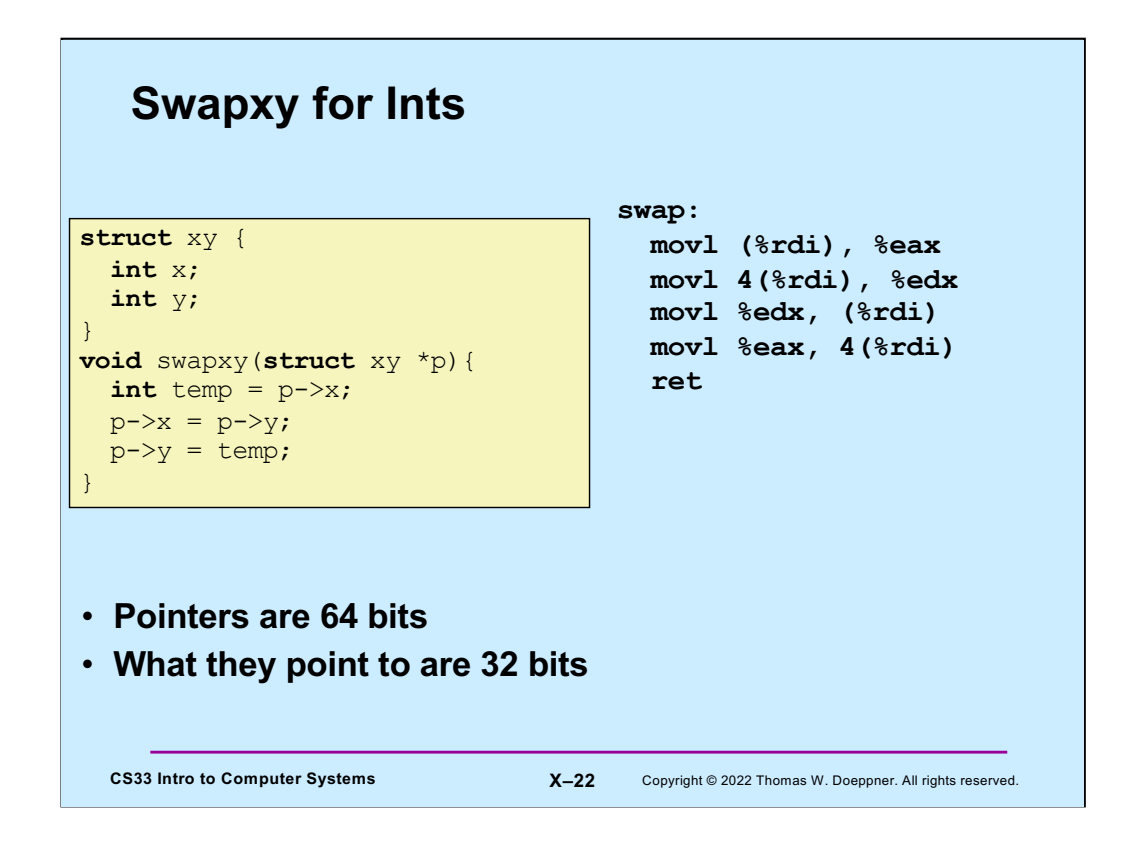

Here we have a simple function that swaps the two components of a structure that's passed to it. (Assume that %rdi contains the argument.) Note that even though we use the "e" form of the registers to hold the (32-bit) data, we need the "r" form to hold the 64 bit addresses.

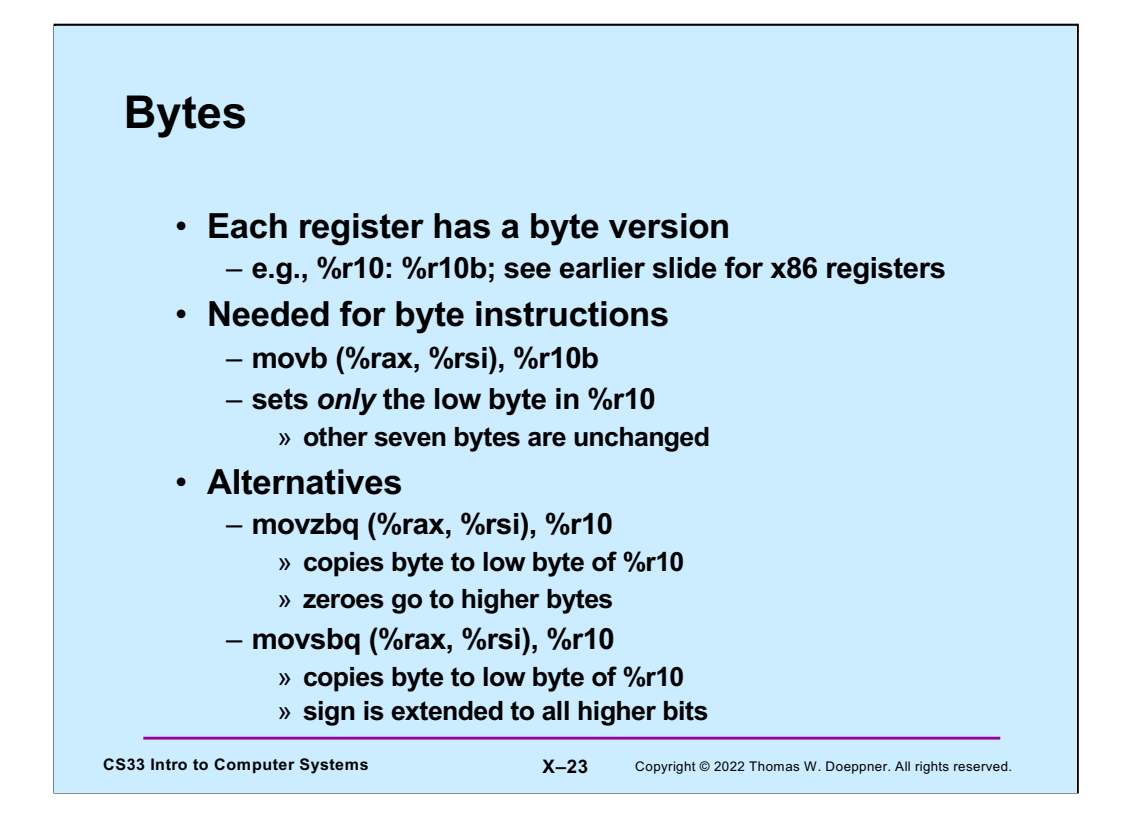

Note that using single-byte versions of registers has a different behavior from using 4 byte versions of registers. Putting data into the latter using **mov** causes the upper bytes to be zeroed. But with the byte versions, putting data into them does not affect the upper bytes.

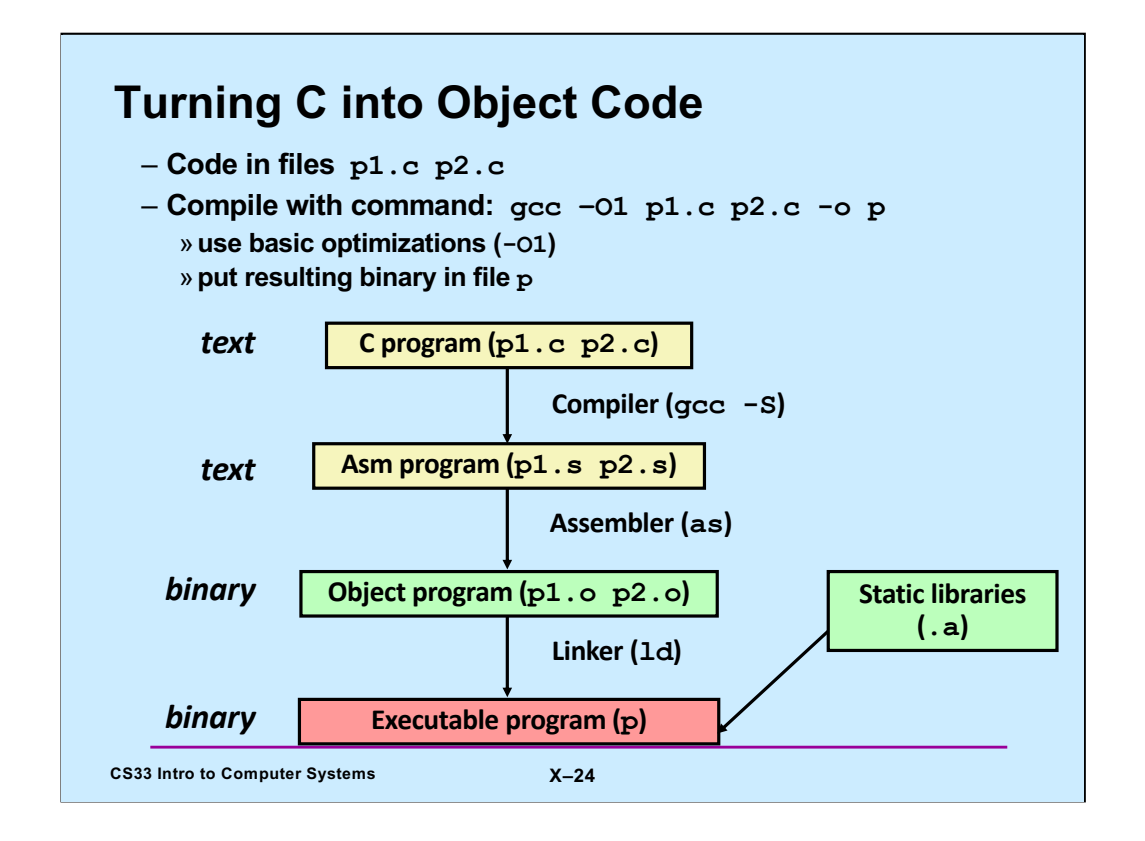

Supplied by CMU.

Note that normally one does not ask gcc to produce assembler code, but instead it compiles C code directly into machine code (producing an object file). Note also that the gcc command actually invokes a script; the compiler (also known as gcc) compiles code into either assembler code or machine code; if necessary, the assembler (as) assembles assembler code into object code. The linker (ld) links together multiple object files (containing object code) into an executable program.

## **Example**

```
CS33 Intro to Computer Systems X–25 Copyright © 2022 Thomas W. Doeppner. All rights reserved.
long ASum(long *a, unsigned long size) {
    long i, sum = 0;
    for (i=0; i < size; i++)sum += a[i];return sum;
}
```
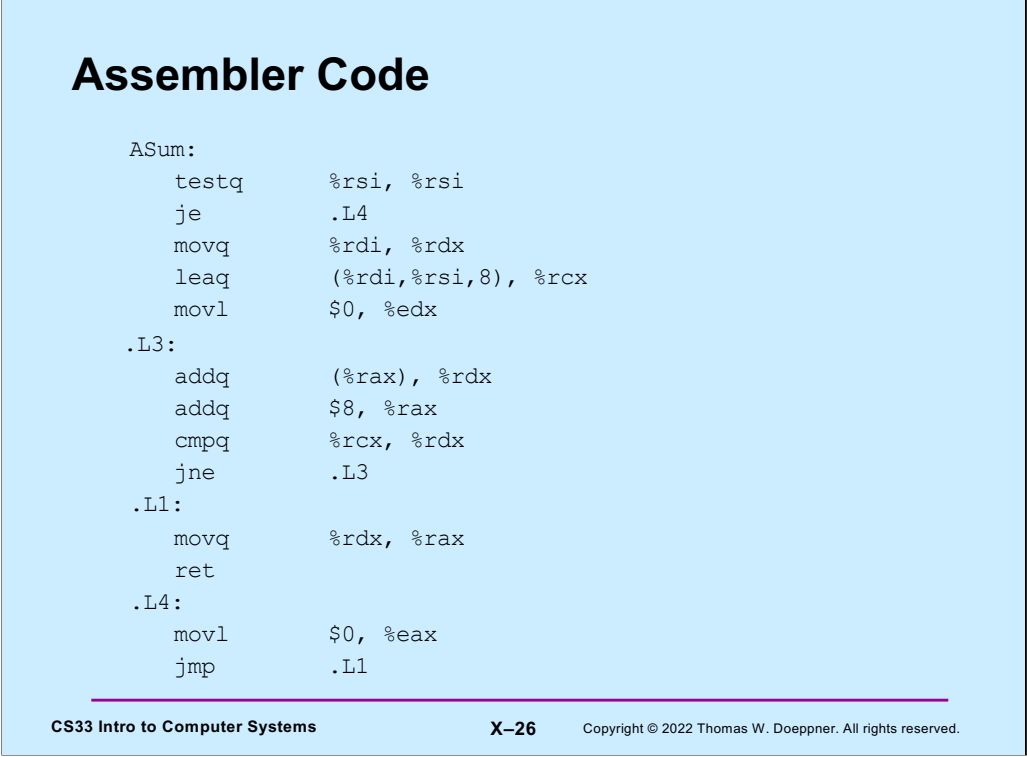

 $\overline{\phantom{0}}$ 

Here is the assembler code produced by gcc from the C code of the previous slide.

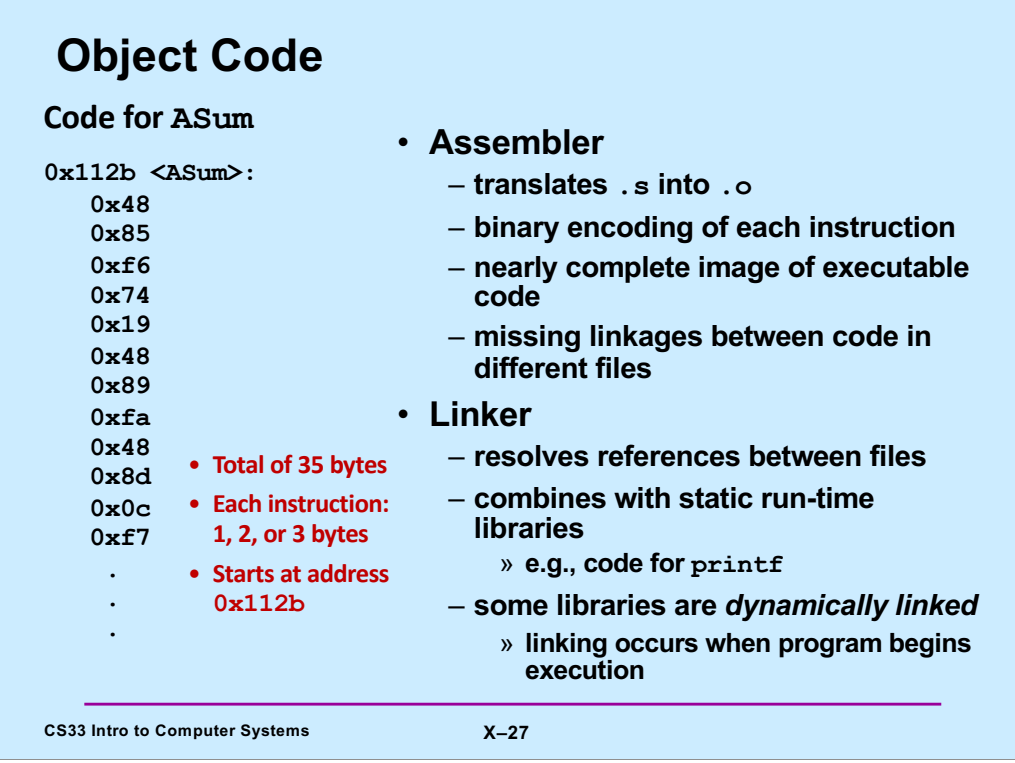

Adapted from a slide supplied by CMU.

The lefthand column shows the object code produced by gcc. This was produced either by assembling the code of the previous slide, or by compiling the C code of the slide before that.

Suppose that all we have is the object code – we don't have the assembler code and the C code. Can we translate for object code to assembler code? (This is known as disassembling.)

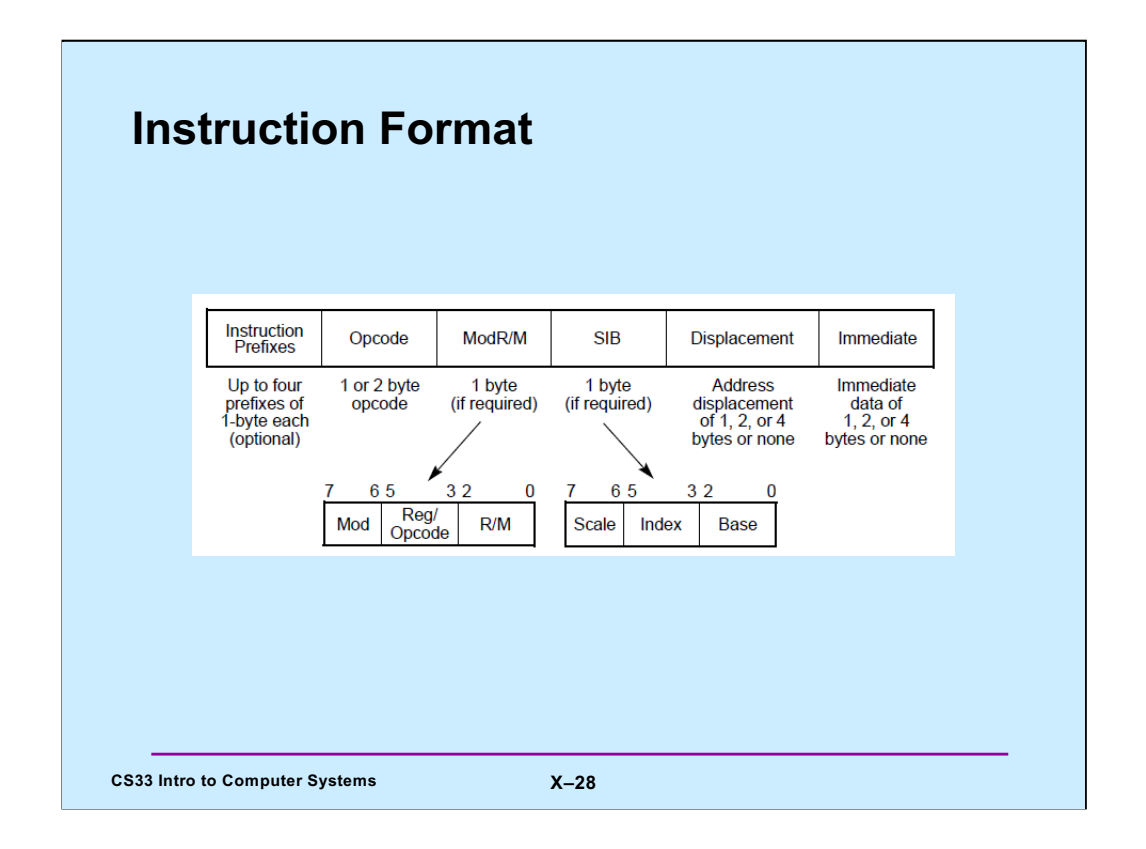

This is taken from Intel 64 and IA-32 Architecture Software Developer's Manual, Volume 2: Instruction Set Reference; Order Number 325462-043US, Intel Corporation, May 2012 [\(https://software.intel.com/en-us/download/intel-64-and-ia-32-architecture](https://software.intel.com/en-us/download/intel-64-and-ia-32-architectures-sdm-combined-volumes-1-2a-2b-2c-2d-3a-3b-3c-3d-and-4)ssdm-combined-volumes-1-2a-2b-2c-2d-3a-3b-3c-3d-and-4)

The point of the slide is that the instruction format is complicated, too much so for a human to deal with. Which is why we talk about **disassemblers** in the next slides.

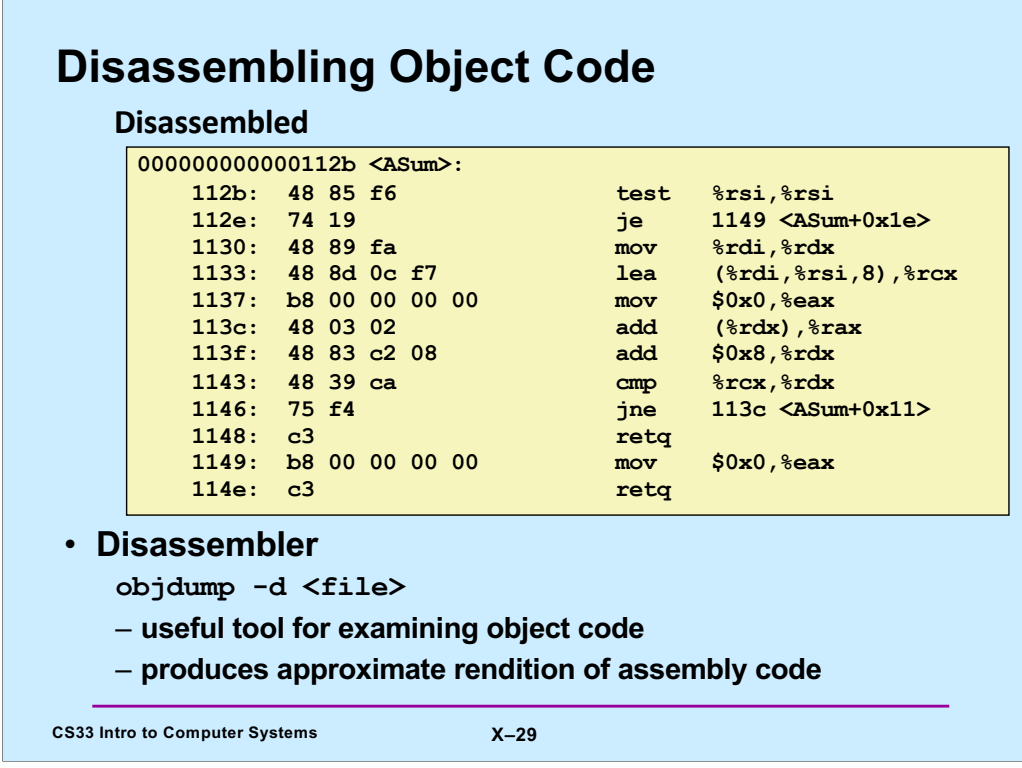

Adapted from a slide supplied by CMU.

objdump's rendition is approximate because it assumes everything in the file is assembly code, and thus translates data into (often really weird) assembly code. Also, it leaves off the suffix at the end of each instruction, assuming it can be determined from context.

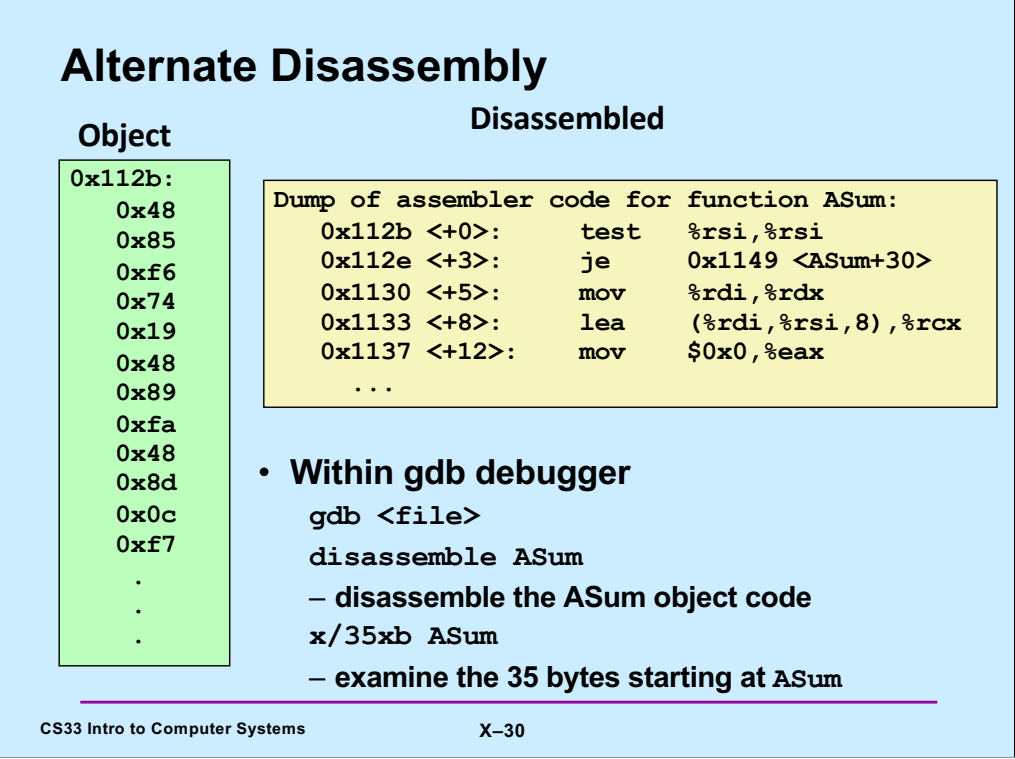

Adapted from a slide supplied by CMU.

The "x/35xb" directive to gdb says to examine (first x, meaning print) 35 bytes (b) viewed as hexadecimal (second x) starting at ASum.

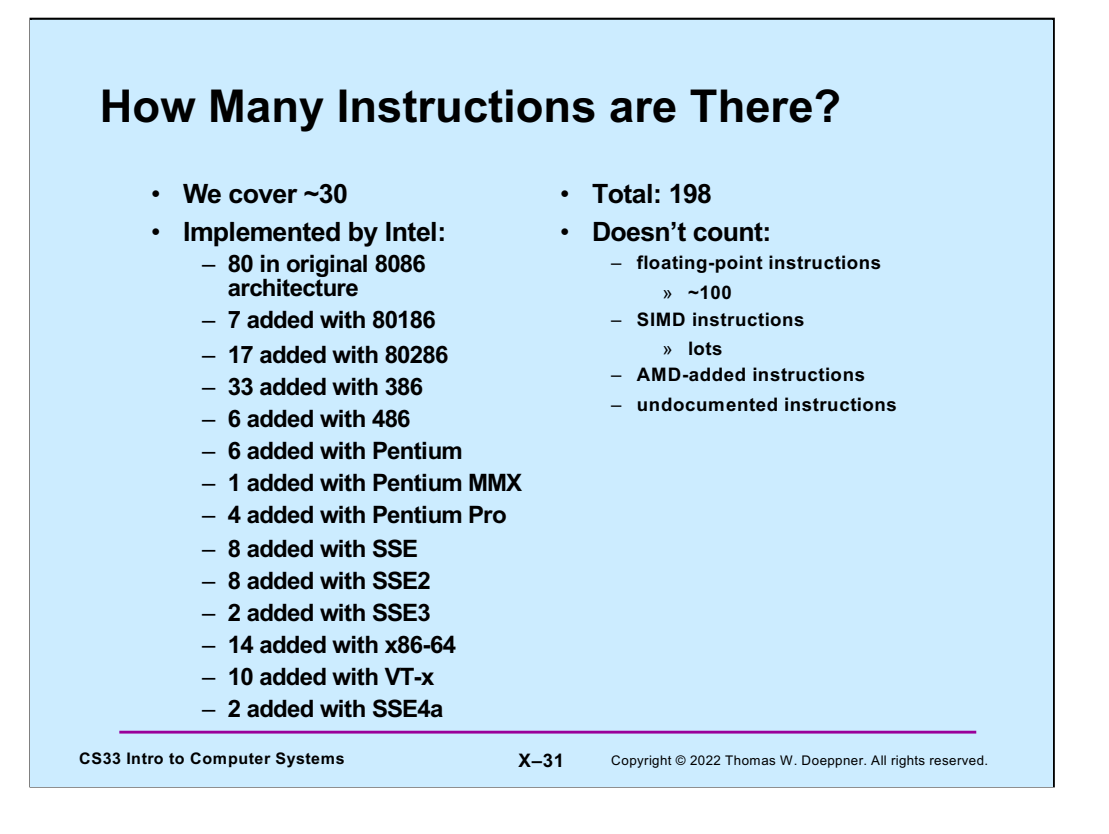

The source for this is http://en.wikipedia.org/wiki/X86\_instruction\_listings, viewed on 6/20/2017, which came with the caveat that it may be out of date. While it's likely that more instructions have been added since then, we won't be covering them in 33!

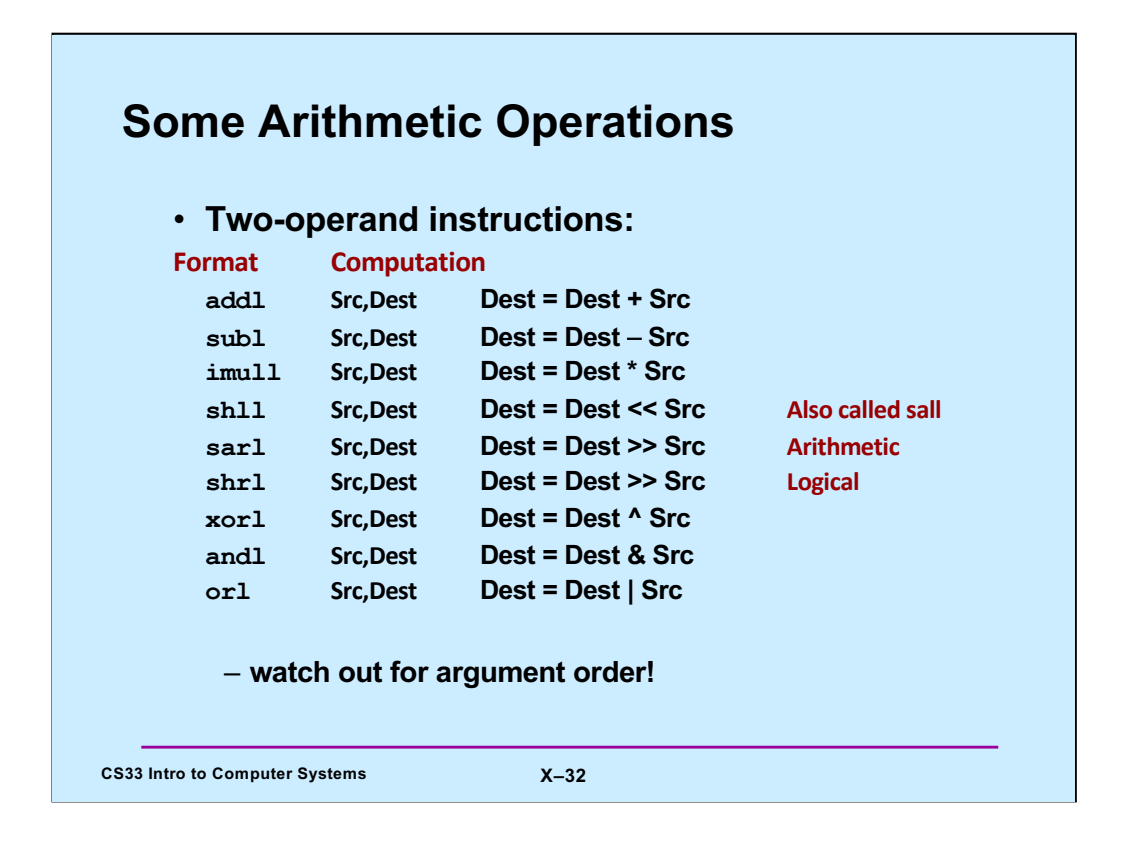

Supplied by CMU.

Note that for shift instructions, the Src operand (which is the size of the shift) must either be an immediate operand or be a designator for a one-byte register (e.g., %cl – see the slide on general-purpose registers for IA32).

Also note that what's given in the slide are the versions for 32-bit operands. There are also versions for 8-, 16-, and 64-bit operands, with the "l" replaced with the appropriate letter ("b", "s", or "q").

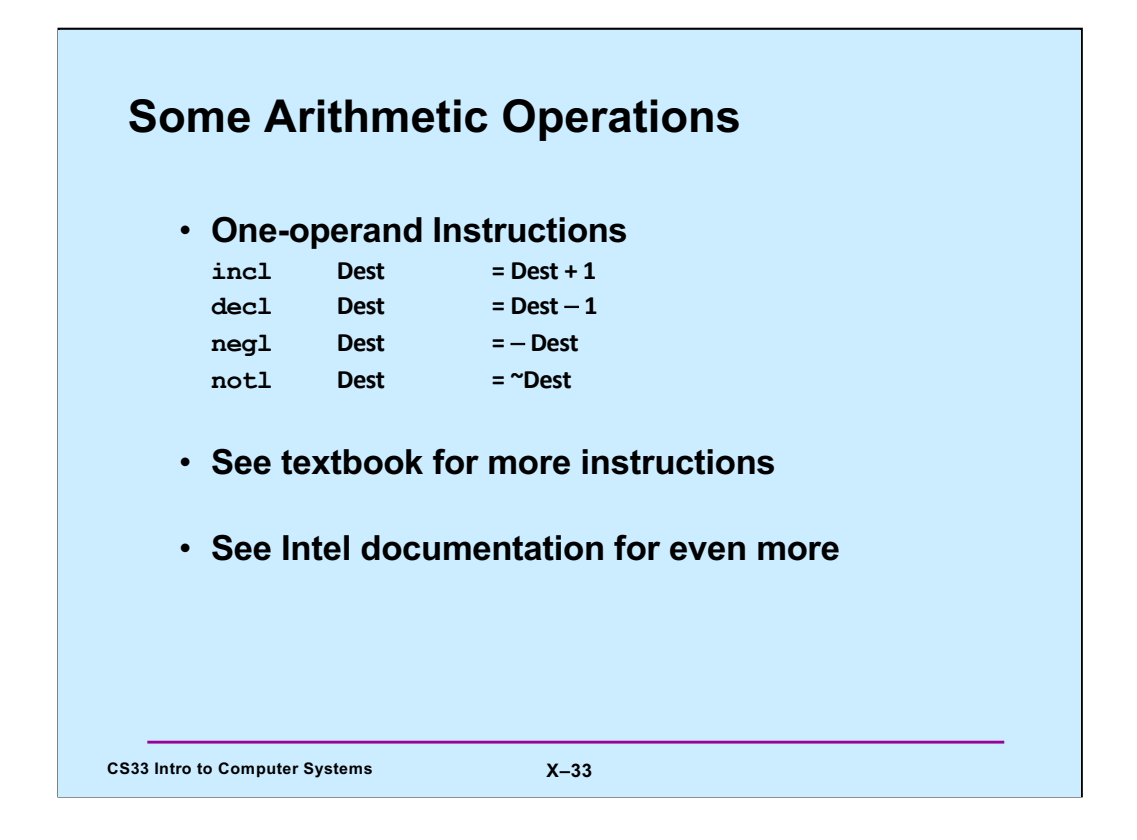

Adapted from a slide supplied by CMU.

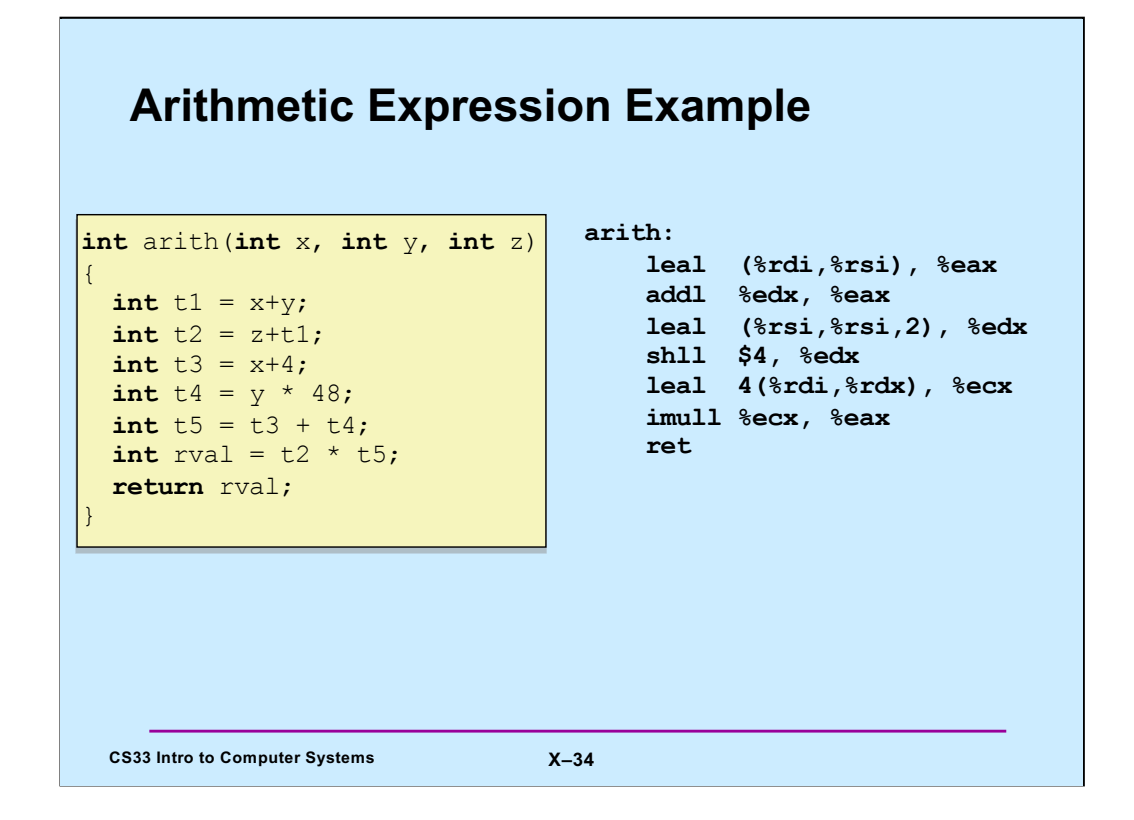

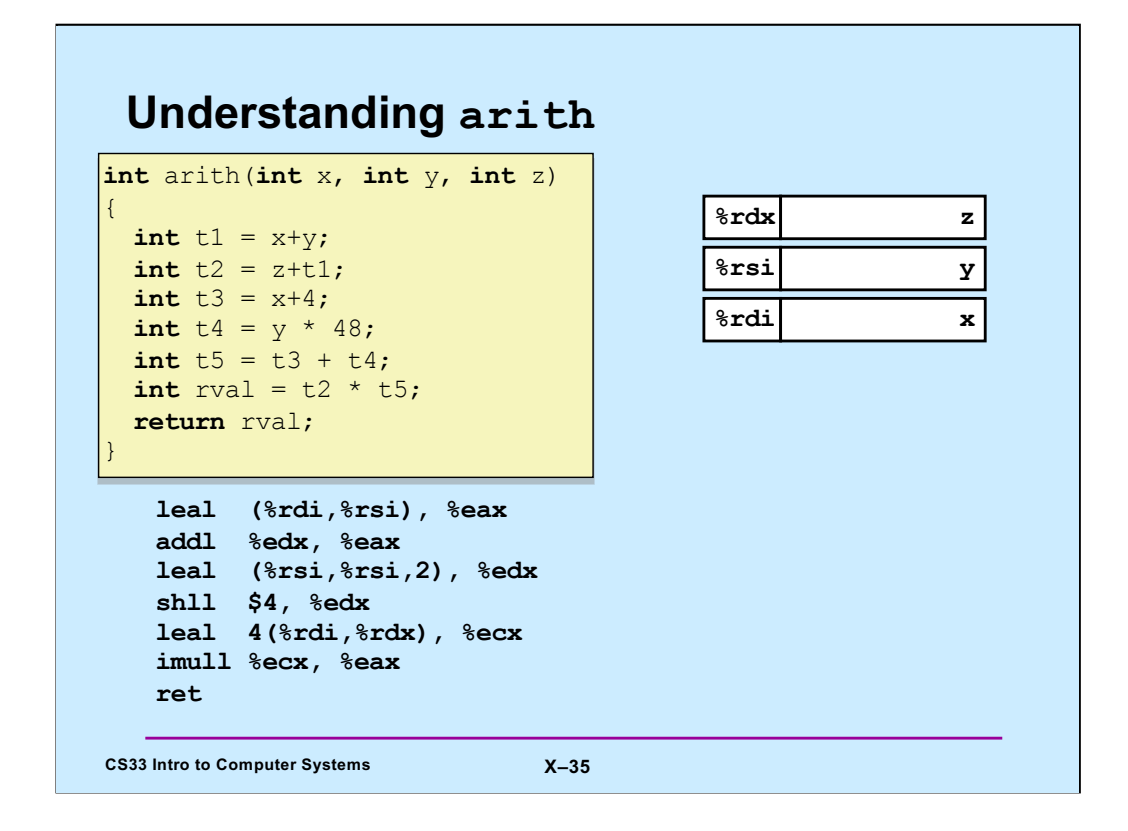

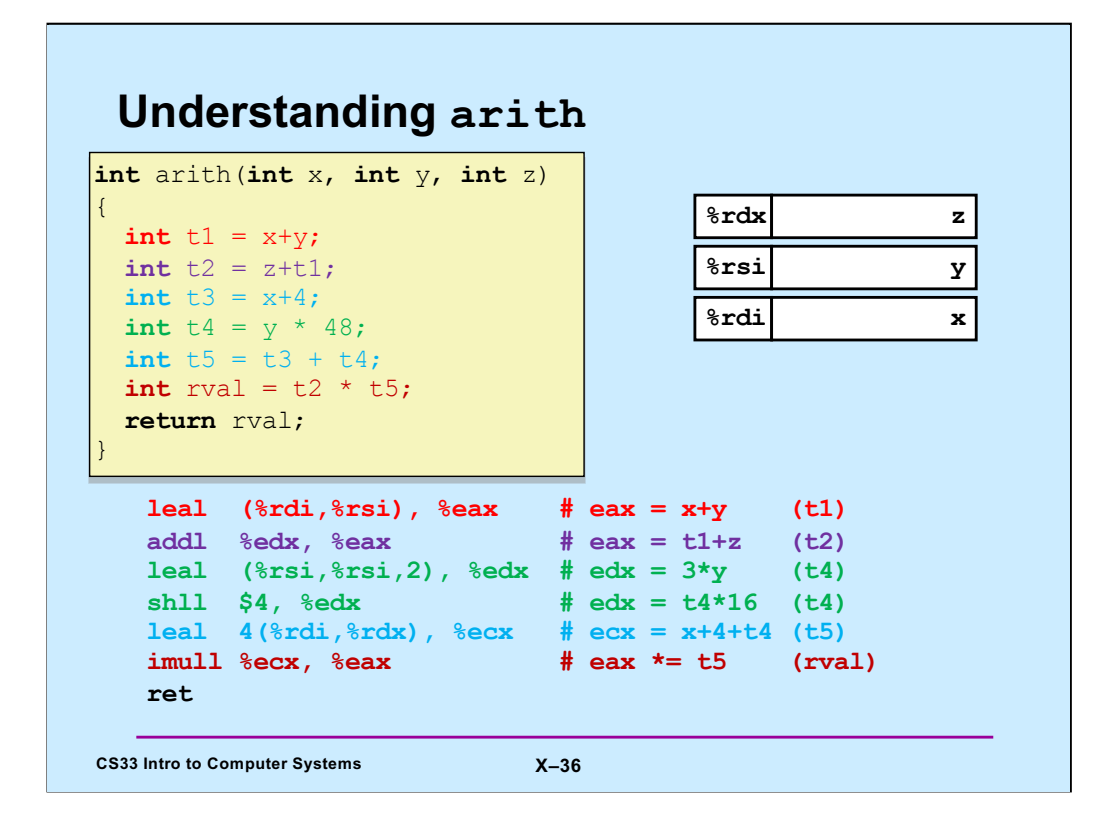

By convention, the first three arguments to a function are placed in registers **rdi**, **rsi**, and **rdx**, respectively. Note that, also by convention, functions put their return values in register **eax**/**rax**.

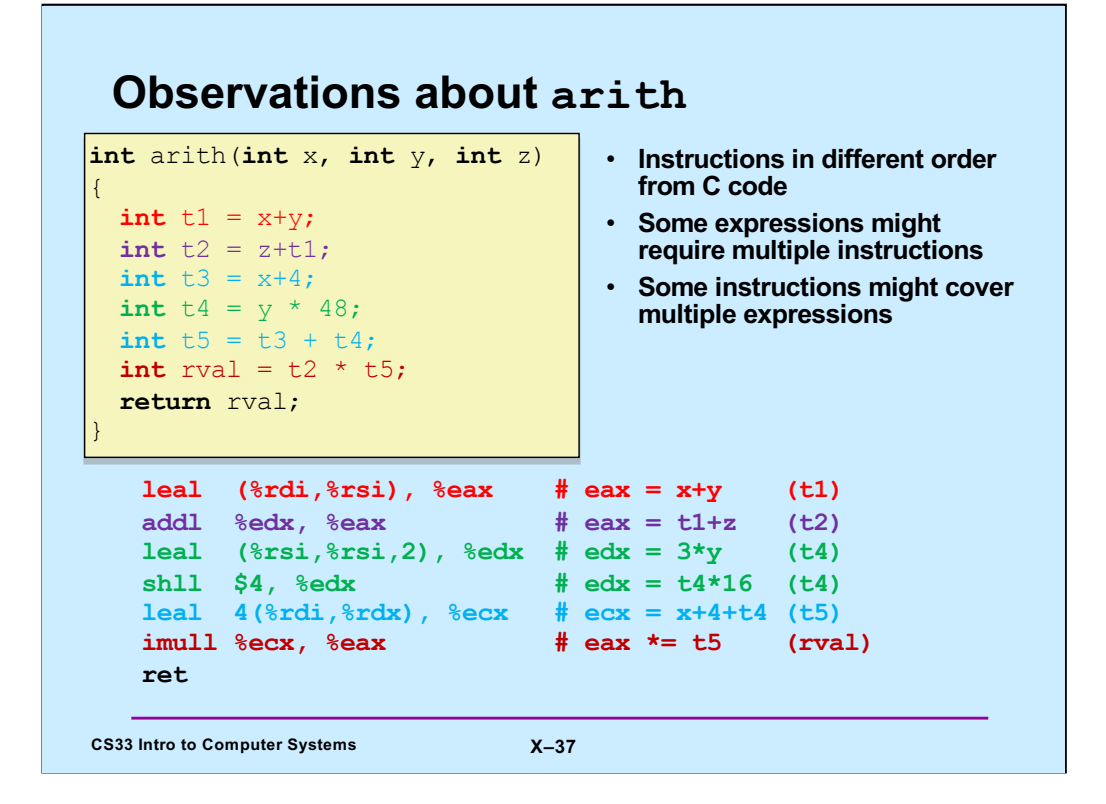

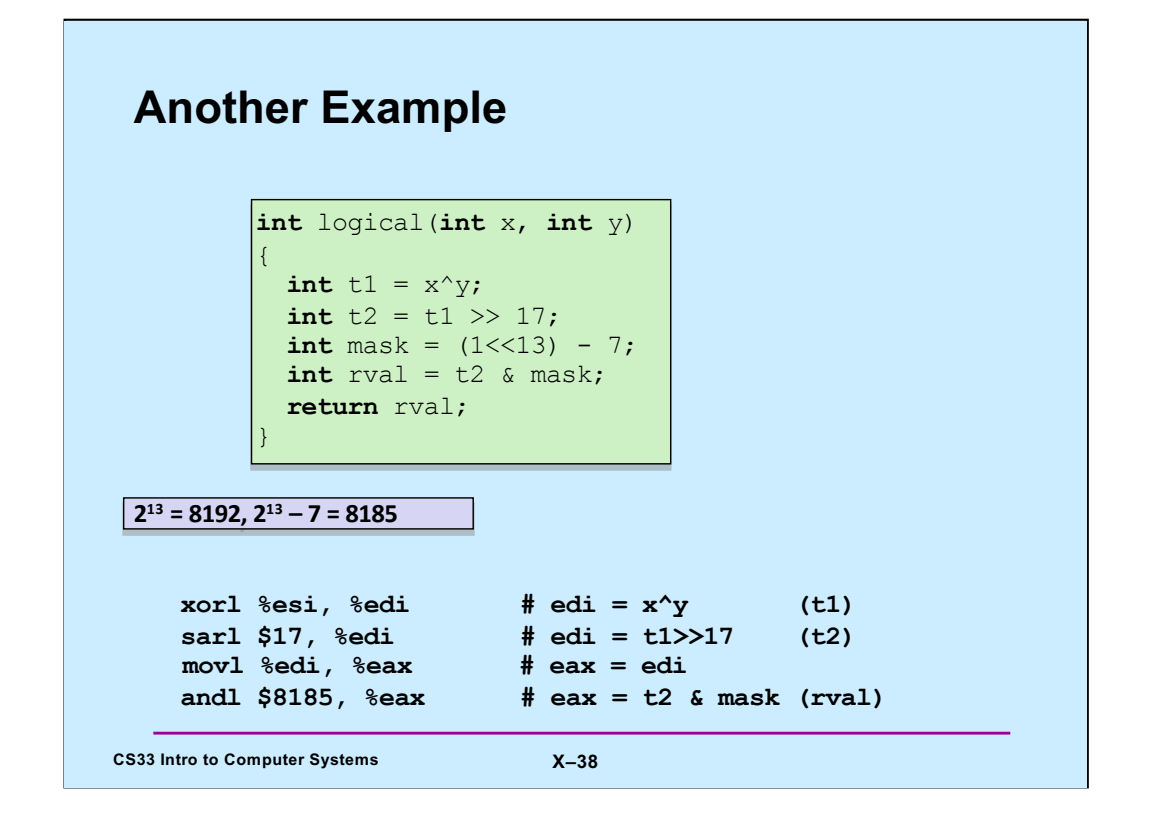

Note, again, that the value that a function returns is put into %rax (or its 32-bit version,  $%eax$ ).

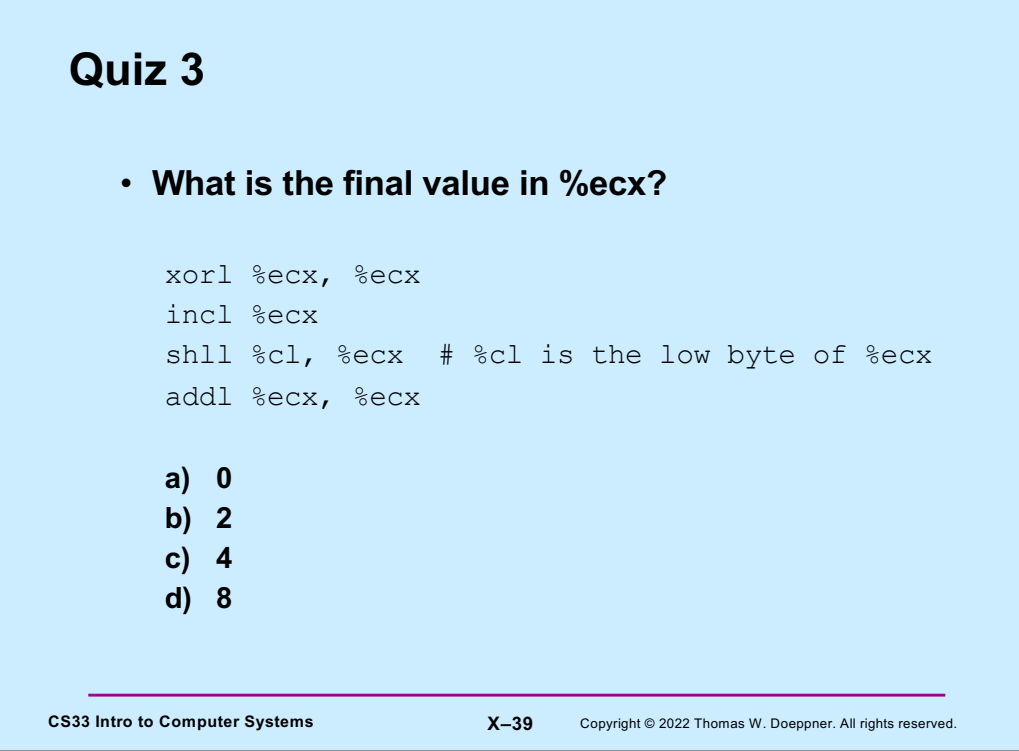

Note that xor'ing anything with itself results in 0.